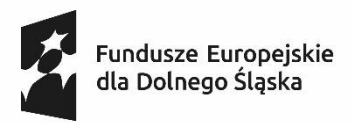

Dofinansowane przez Unię Europejską

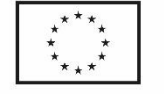

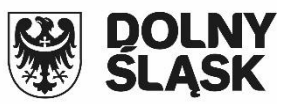

*Projekt pn.: Wspieramy jeleniogórskich zawodowców współfinansowany z Europejskiego Funduszu Społecznego PLUS w ramach Funduszy Europejskich dla Dolnego Śląska 2021-2027*

### *AKTUALNY NA DZIEŃ 03.07.2024 r***.**

### **Załącznik nr 1 do Tomu III SWZ**

#### **Szczegółowy opis przedmiotu zamówienia**

### **1. Komputer Stacjonarny typ 1 – 21 szt.**

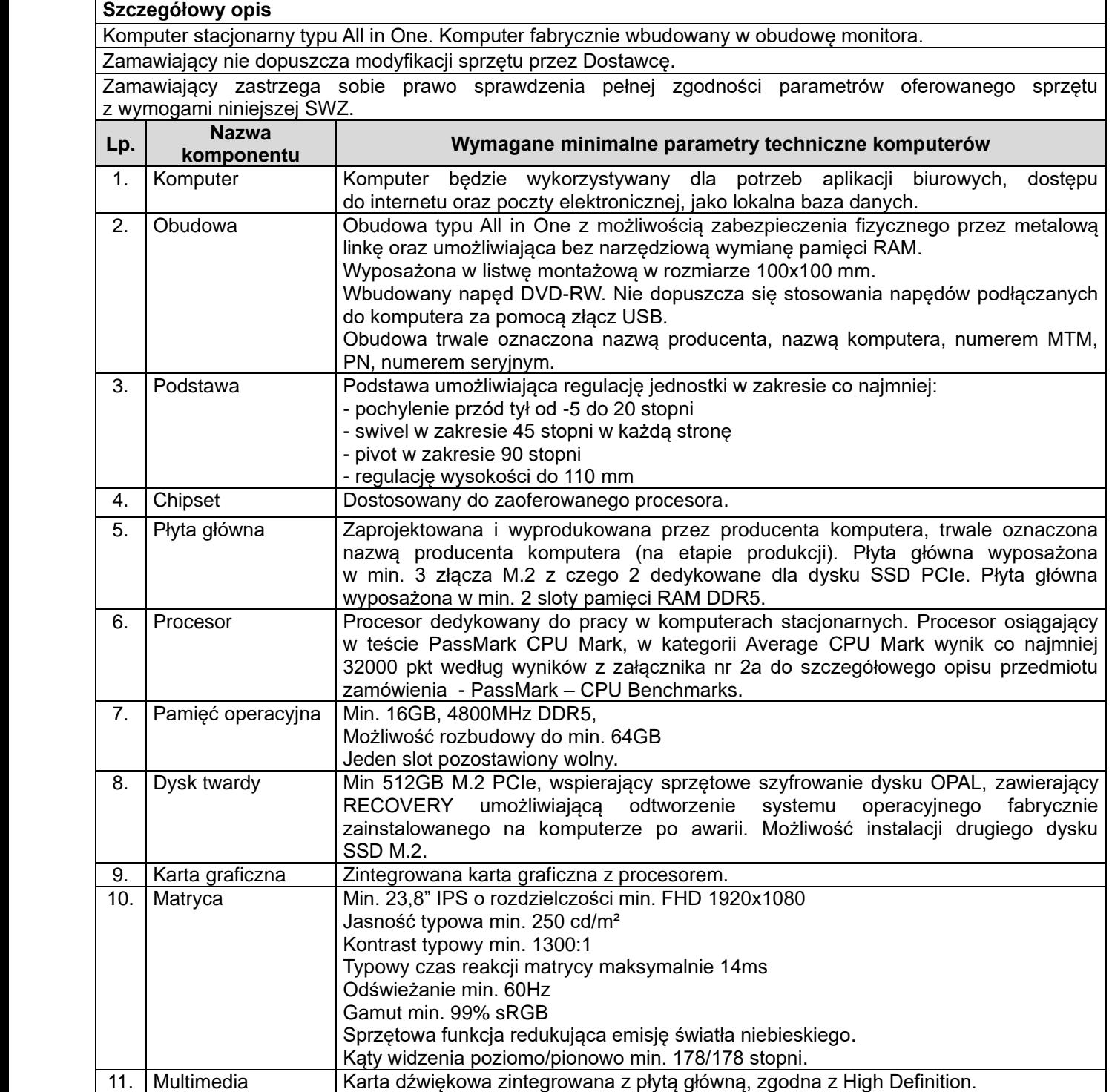

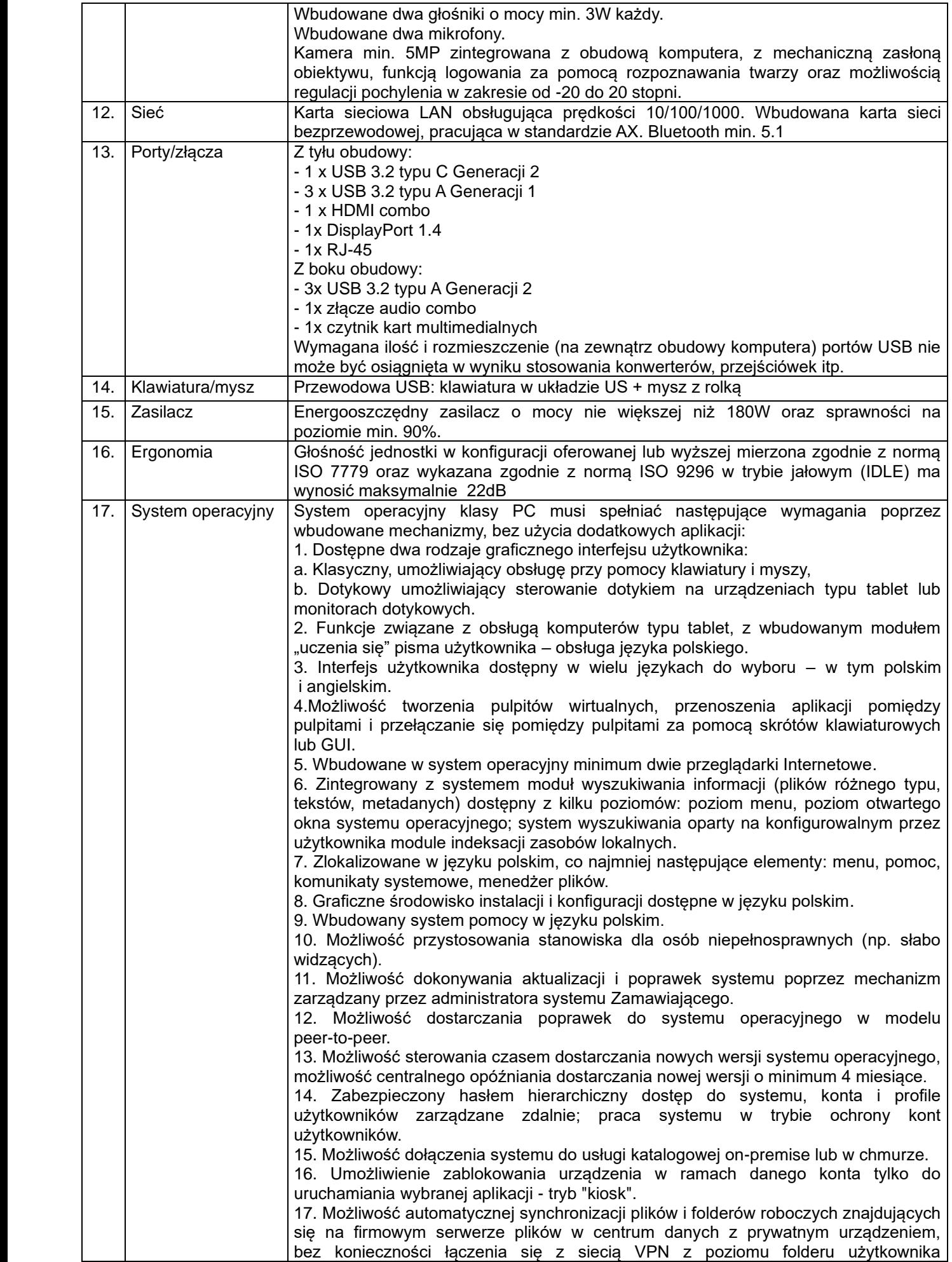

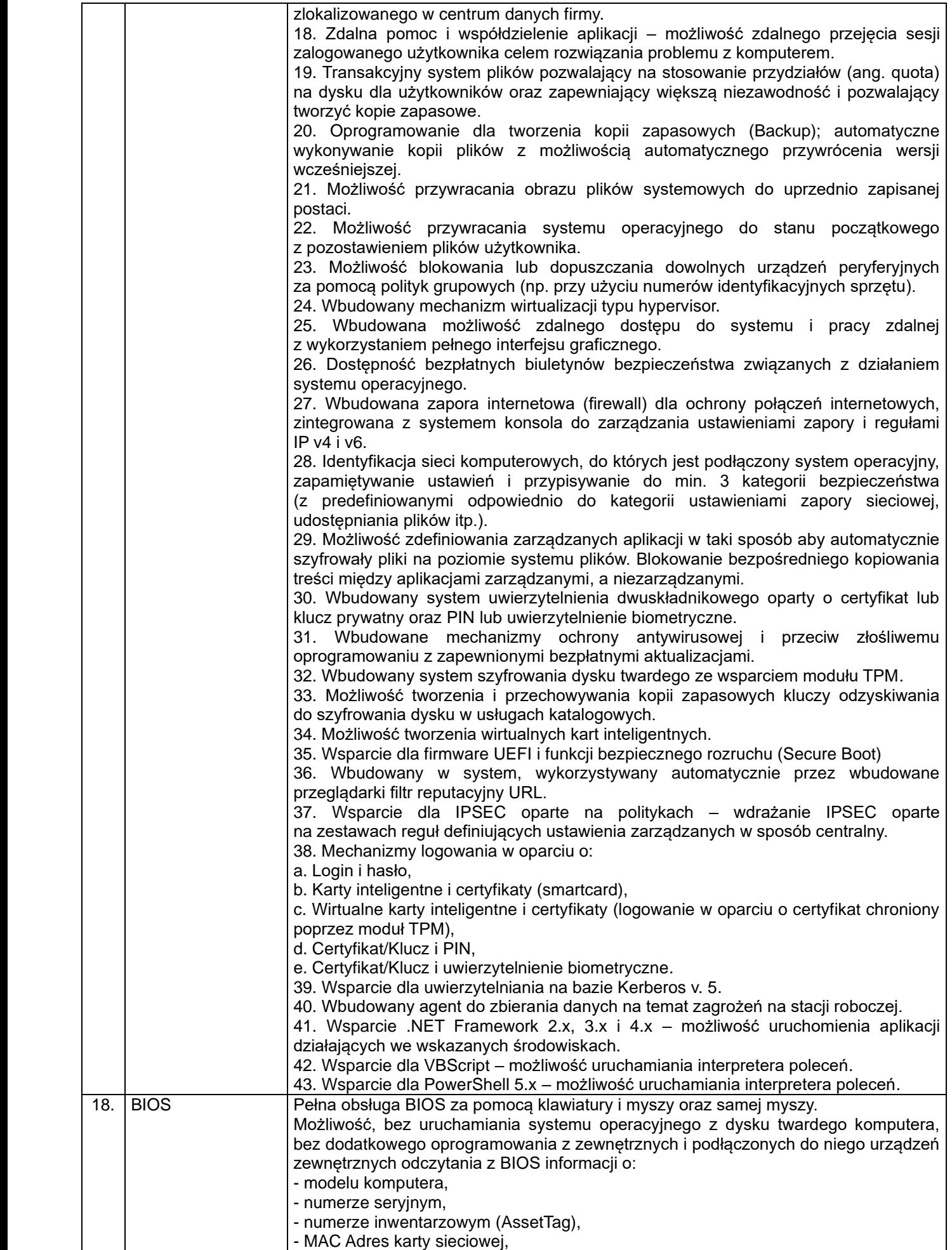

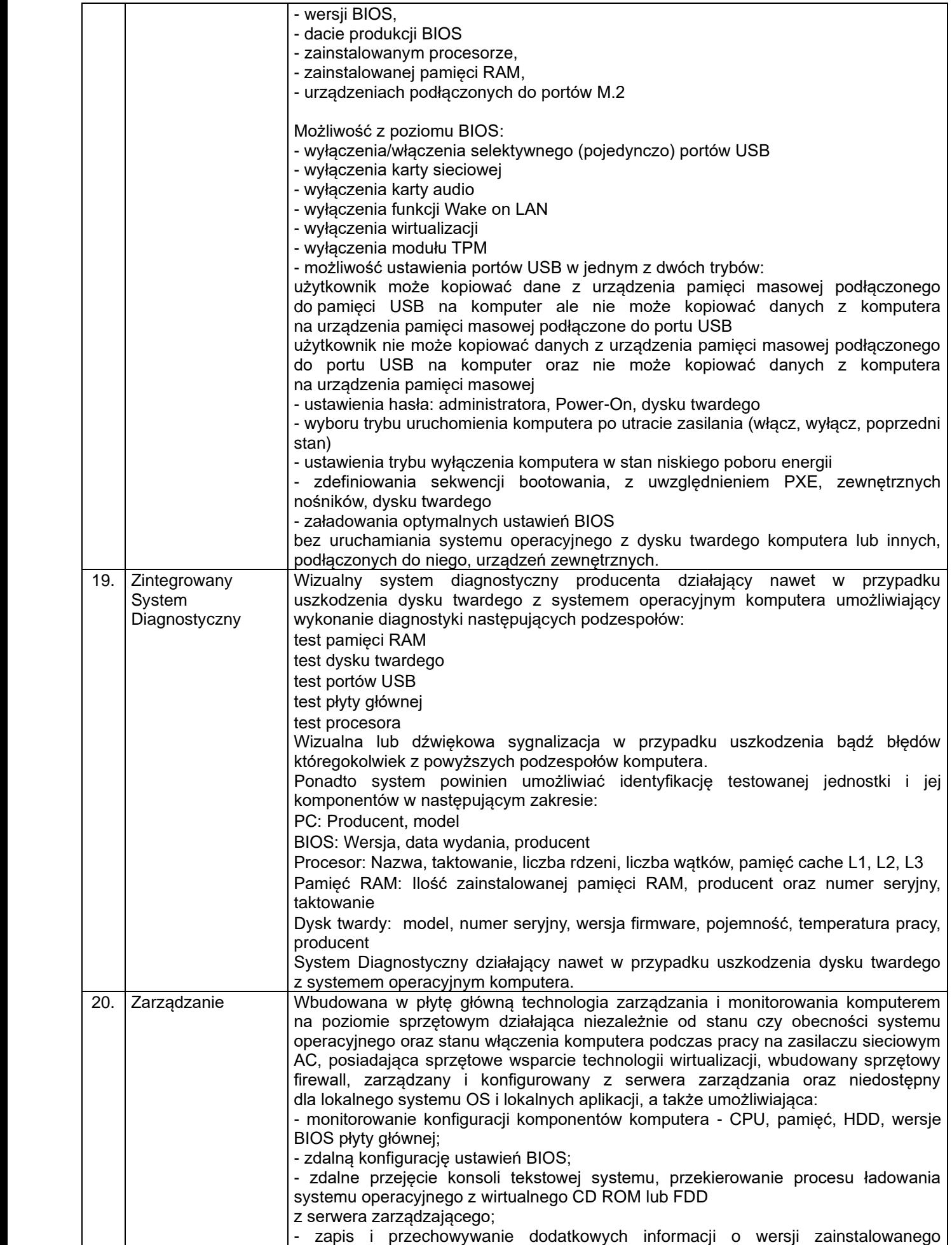

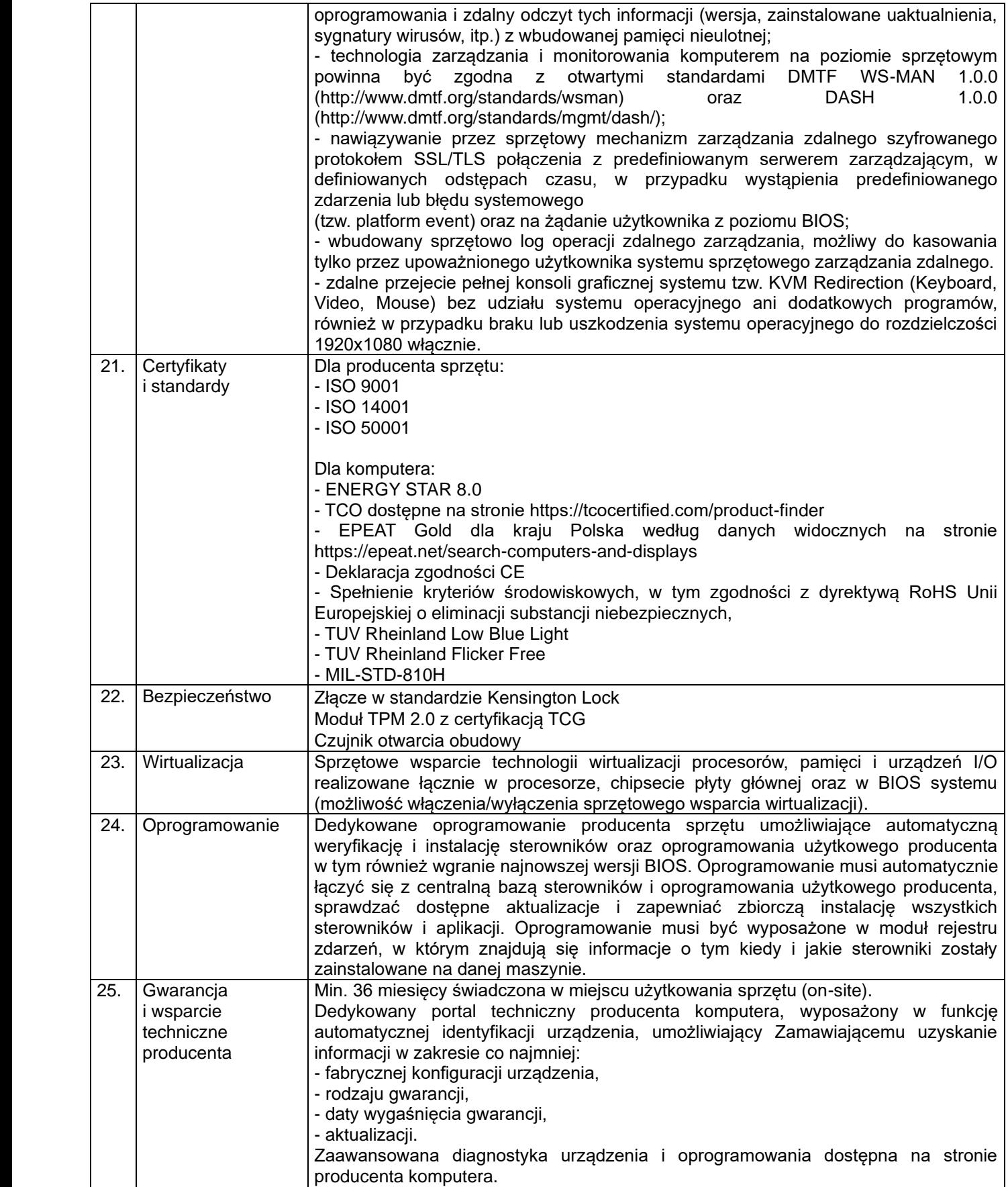

**2. Komputer Stacjonarny typ 2 – 16 szt.**

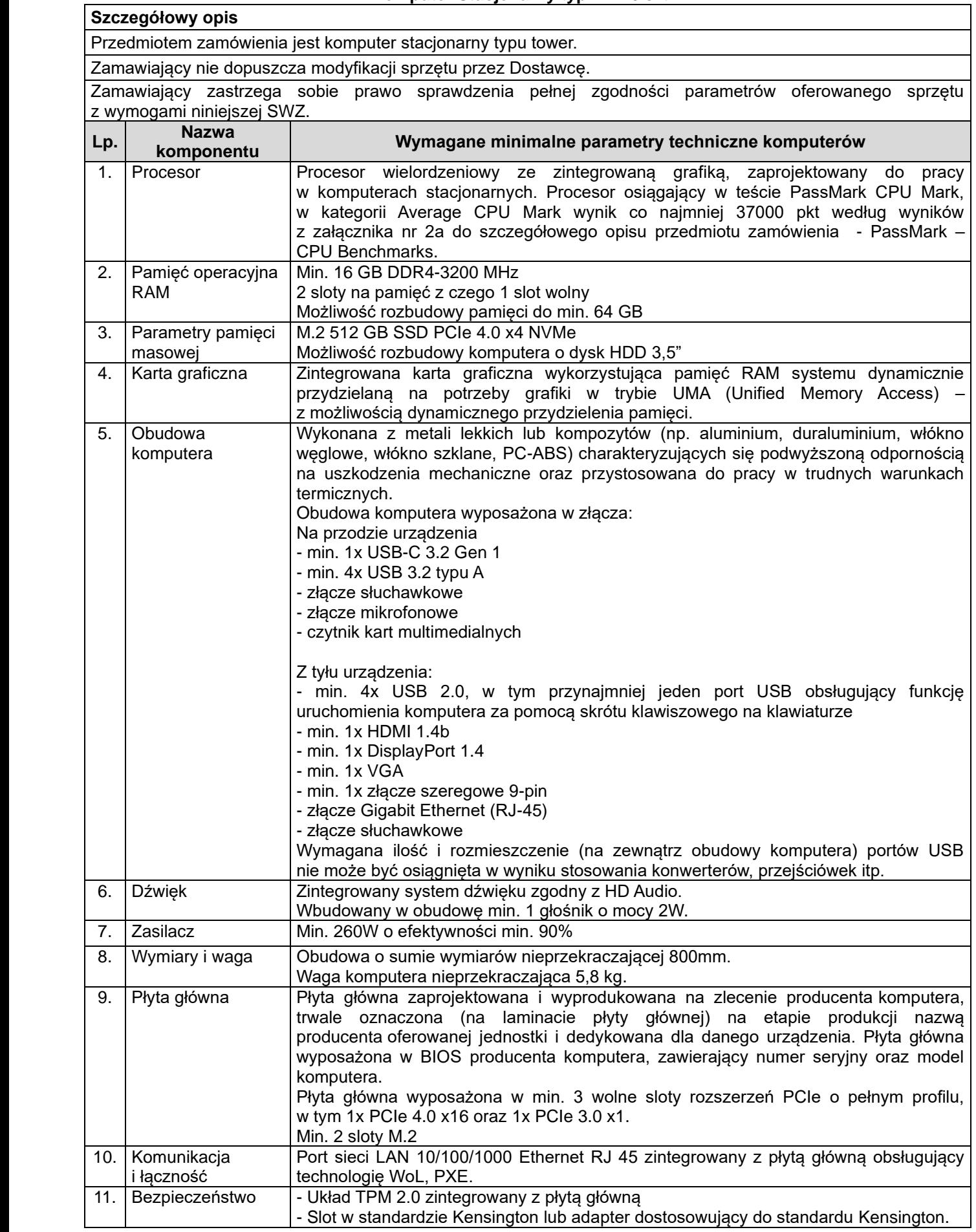

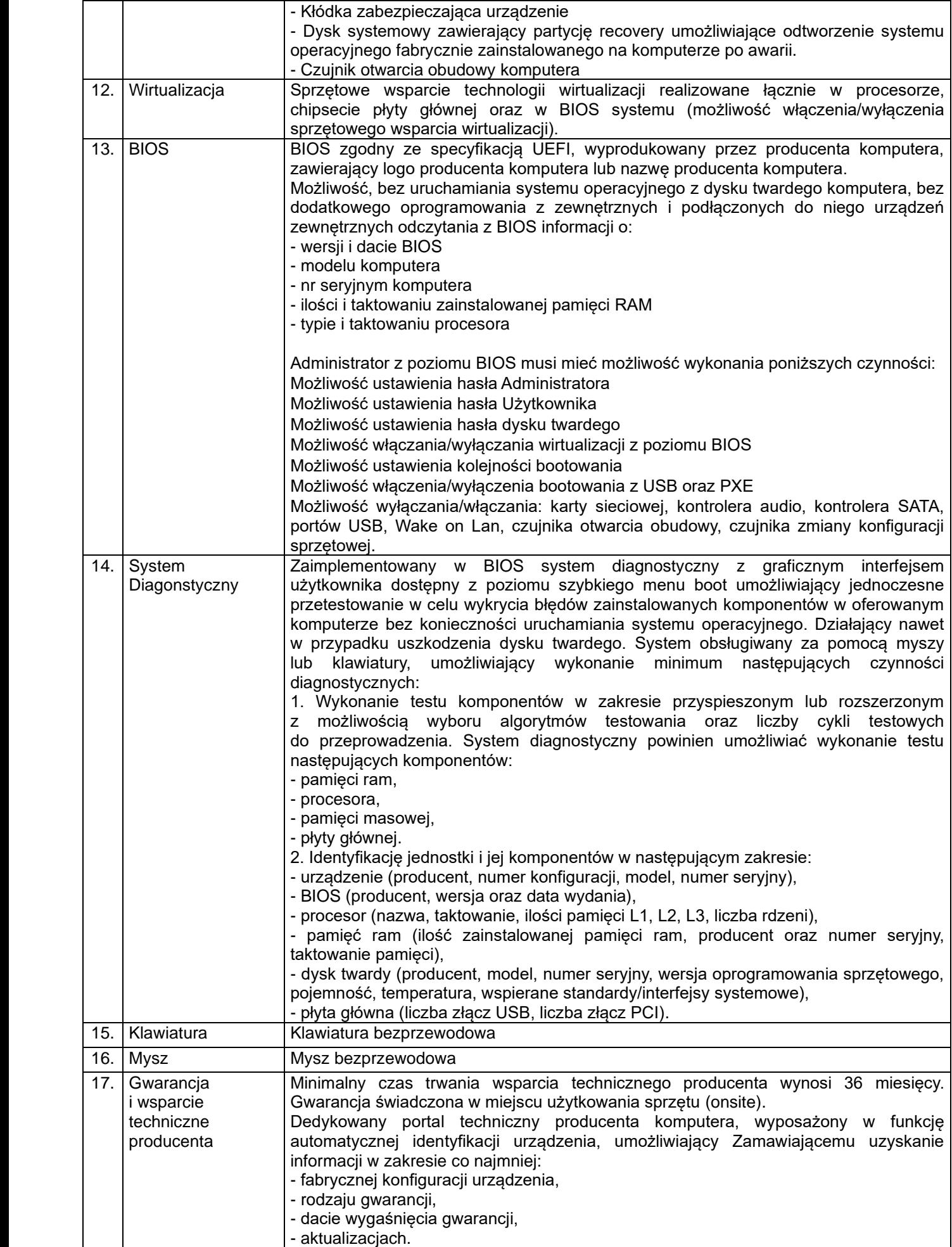

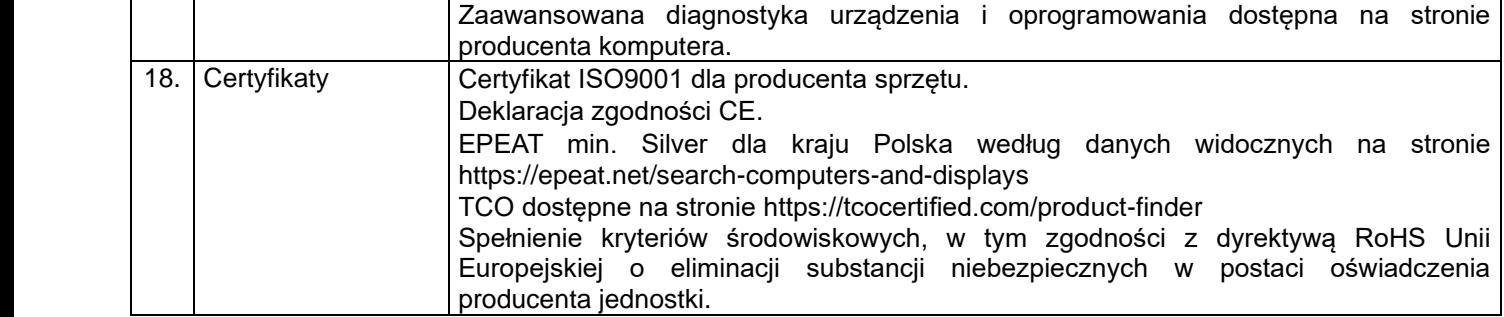

# **3. Komputer Stacjonarny typ 3 – 16 szt.**

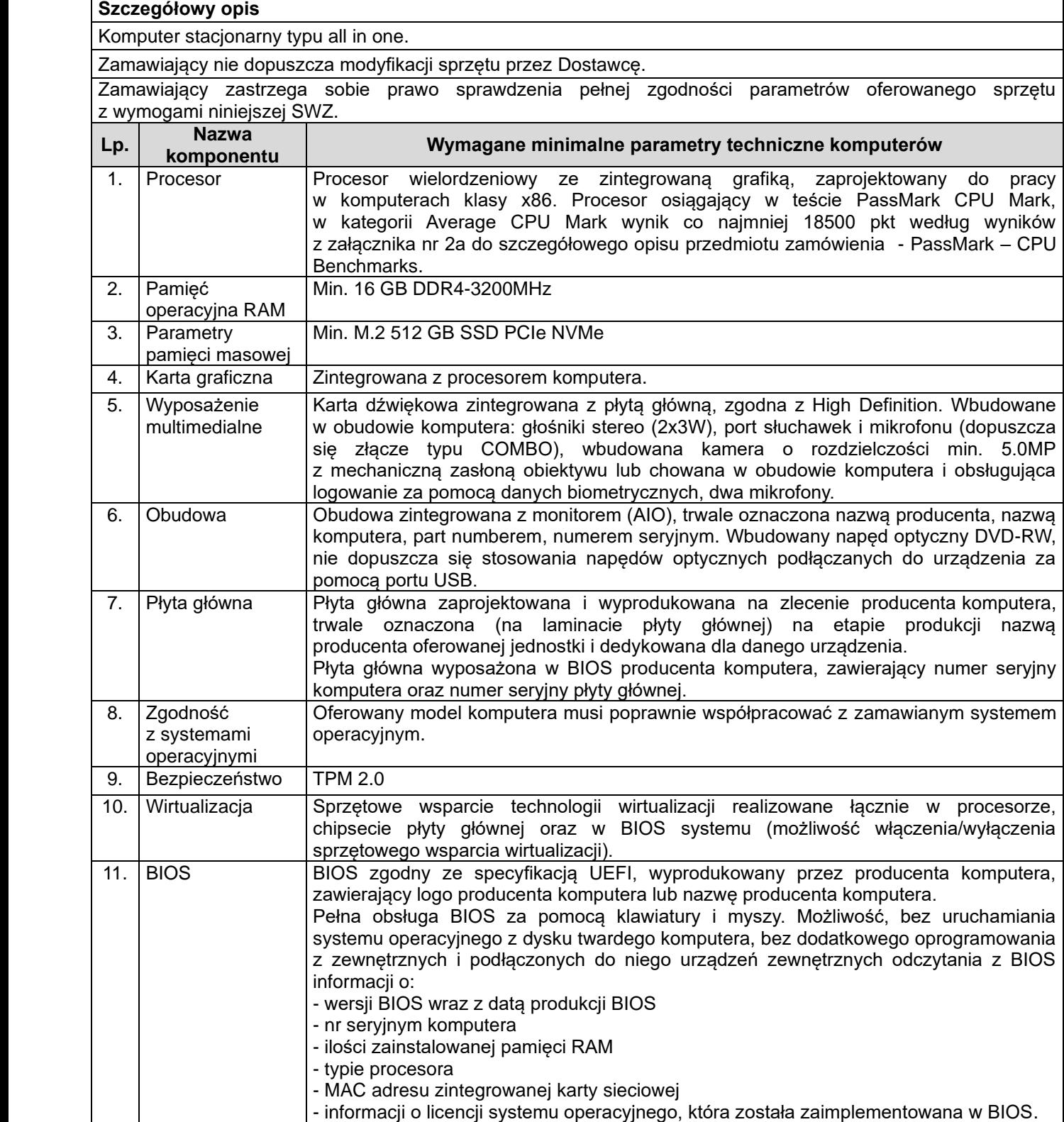

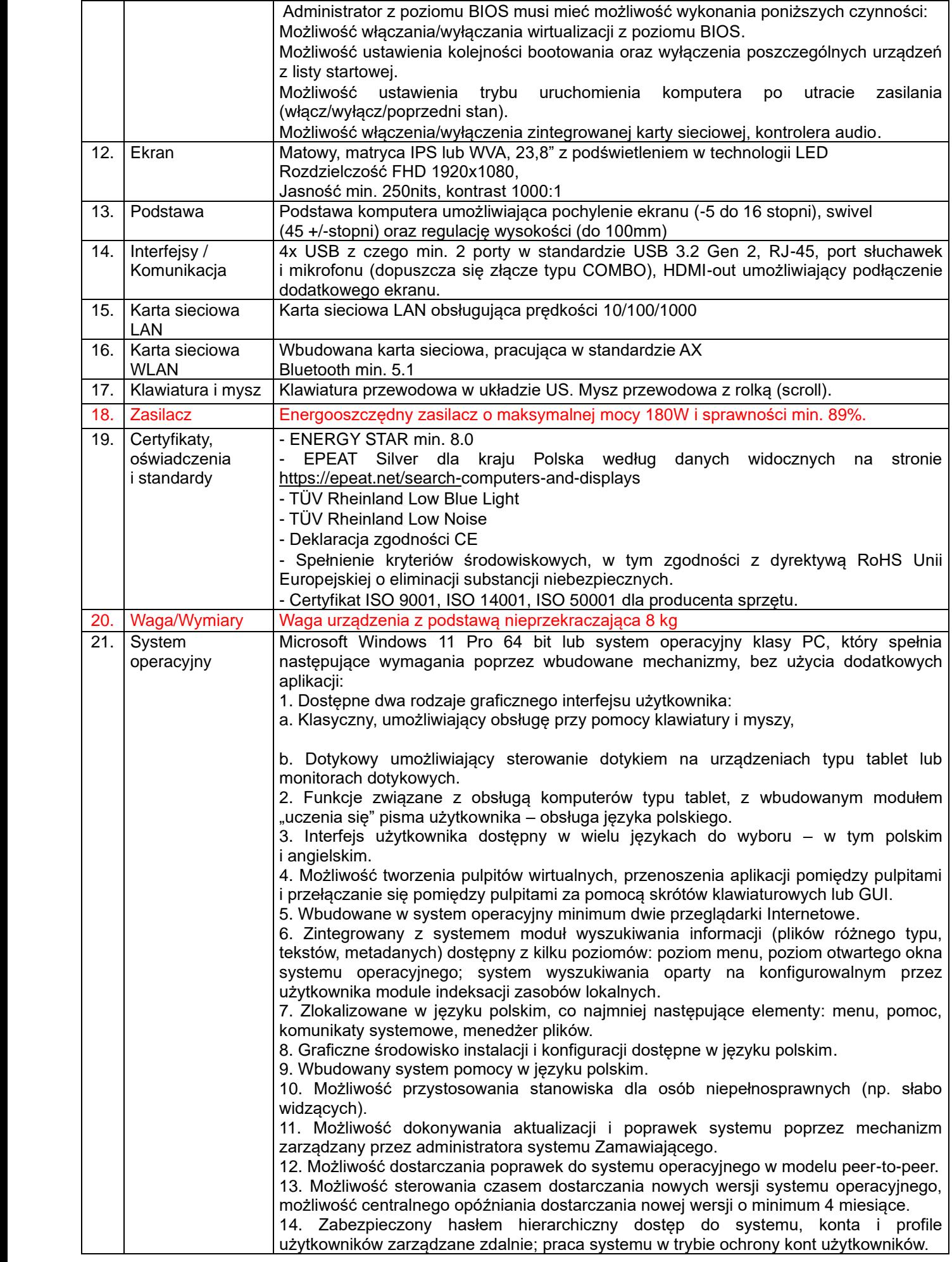

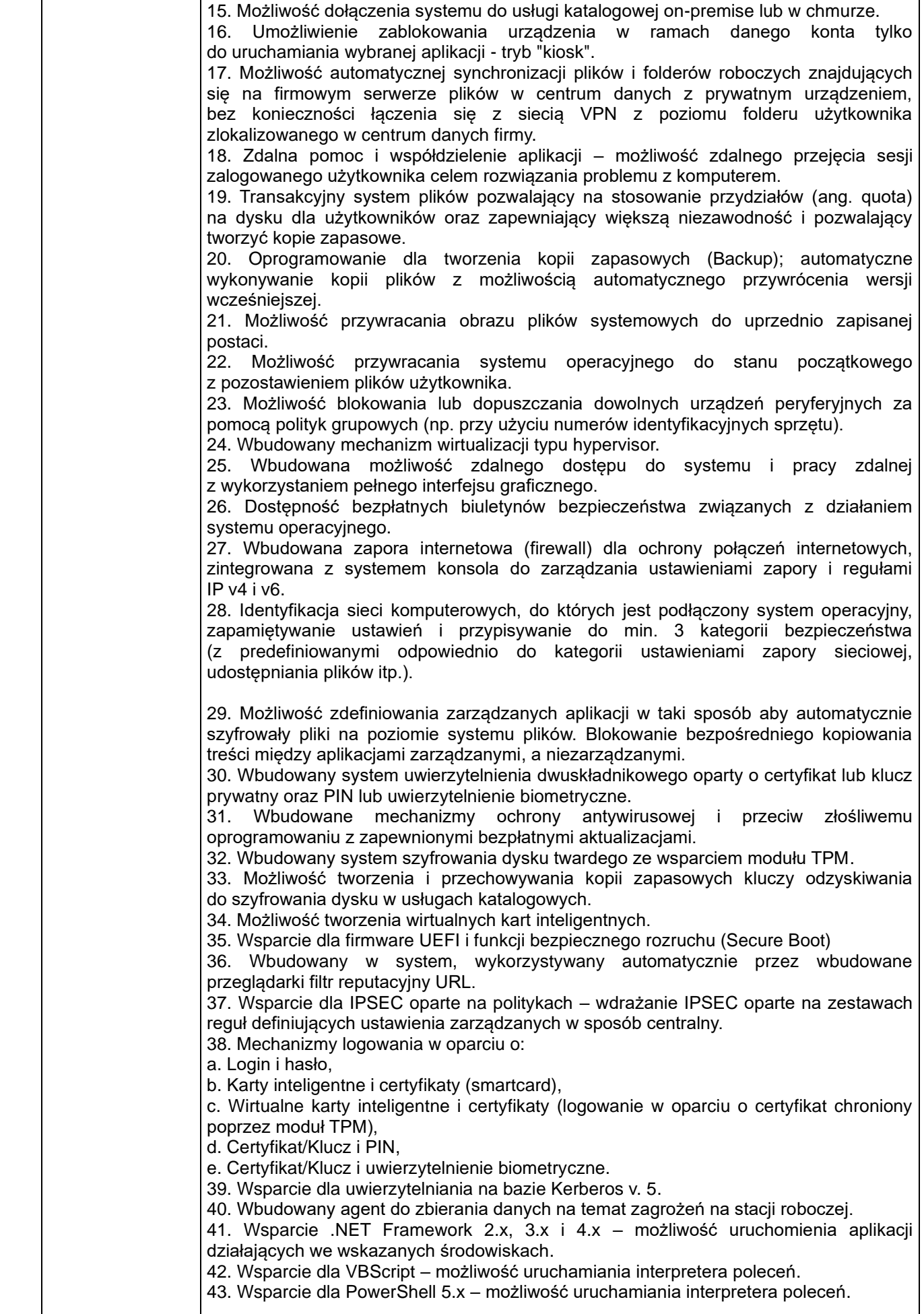

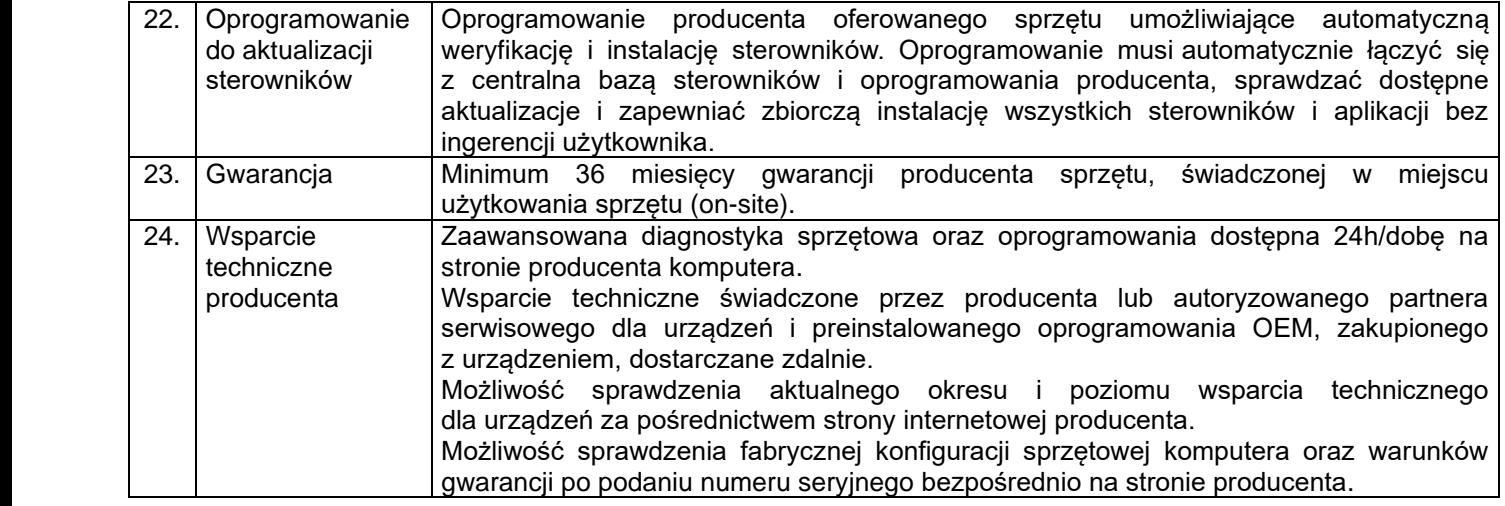

## **4. Komputer Stacjonarny typ 4 – 1 szt.**

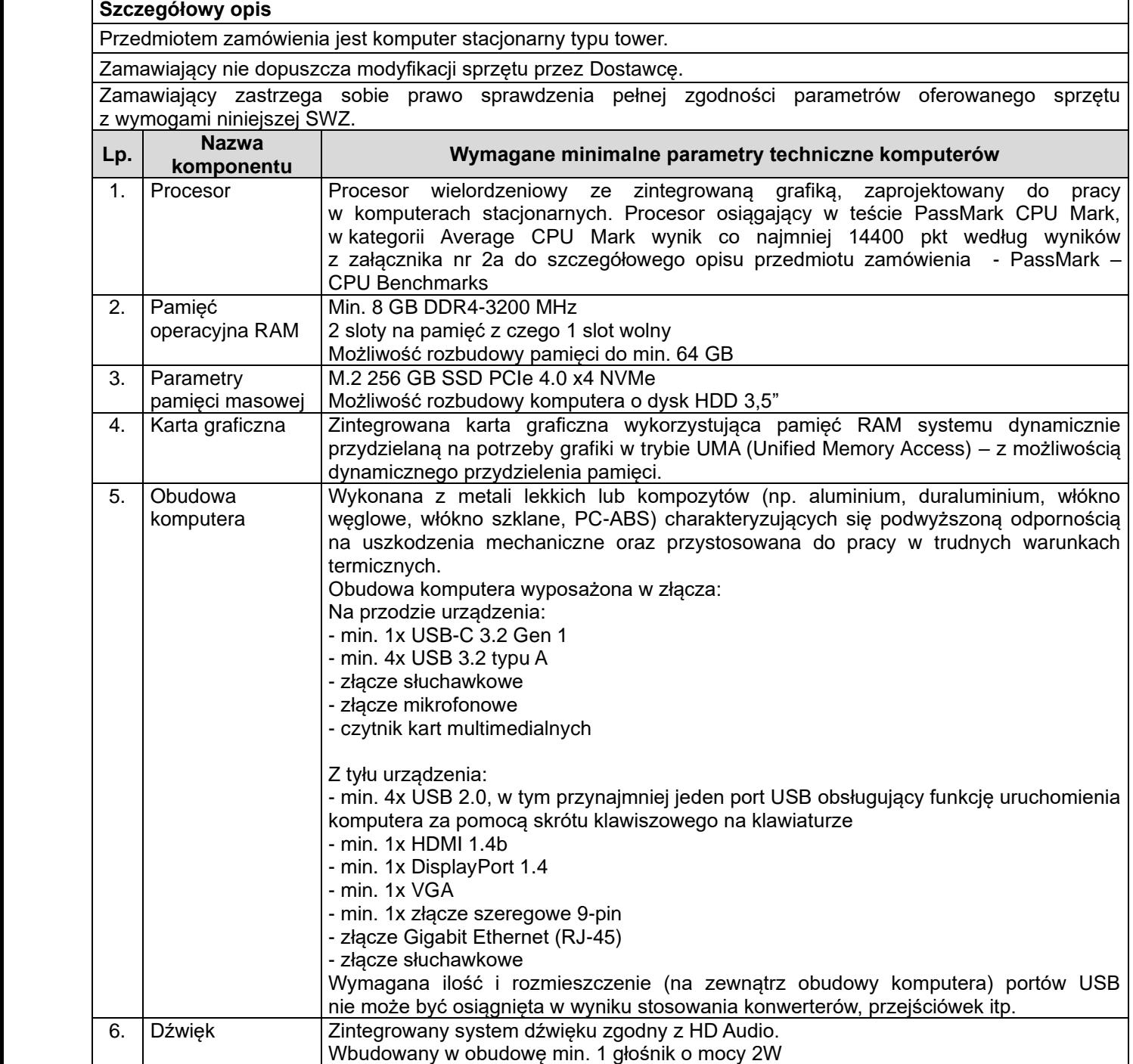

┑

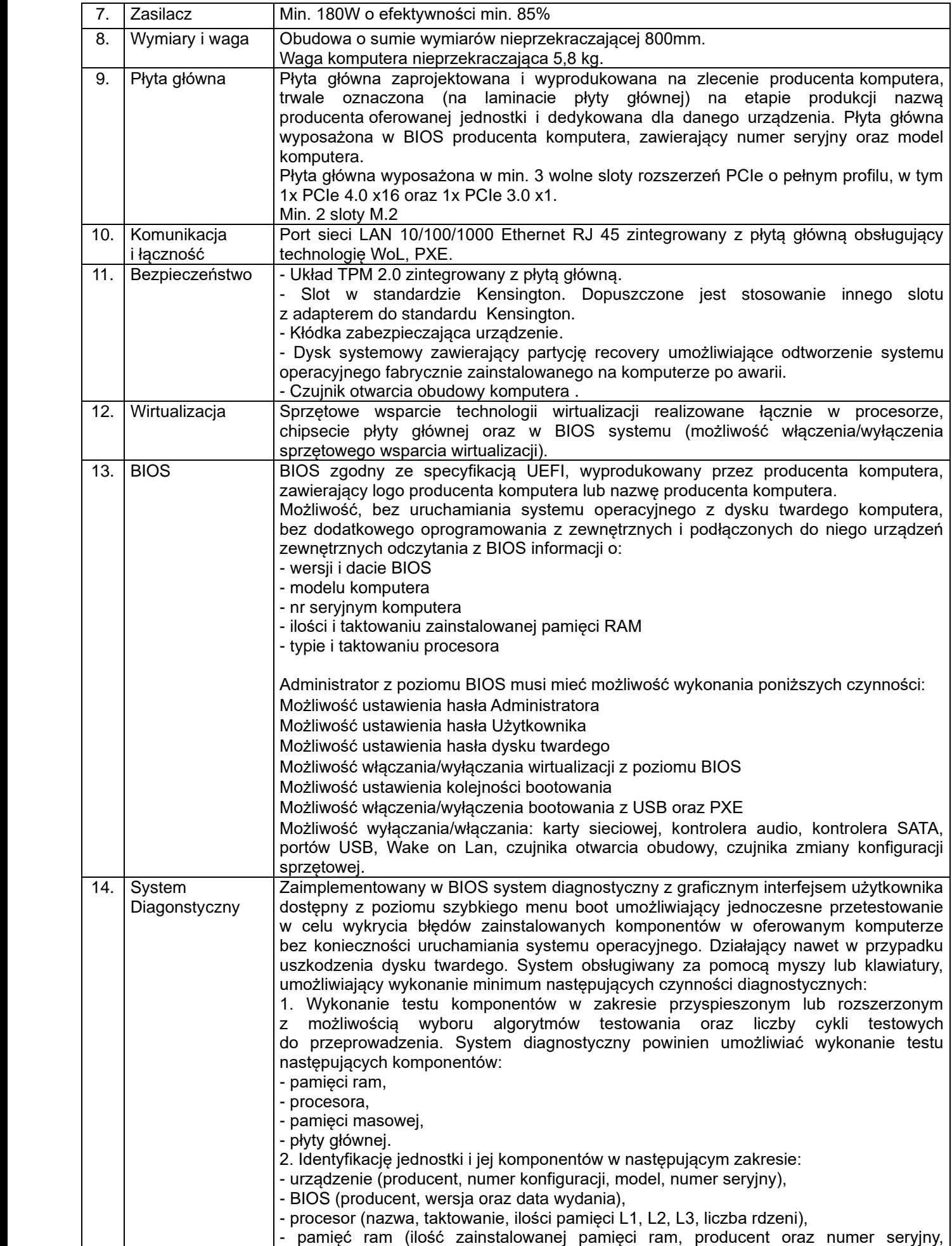

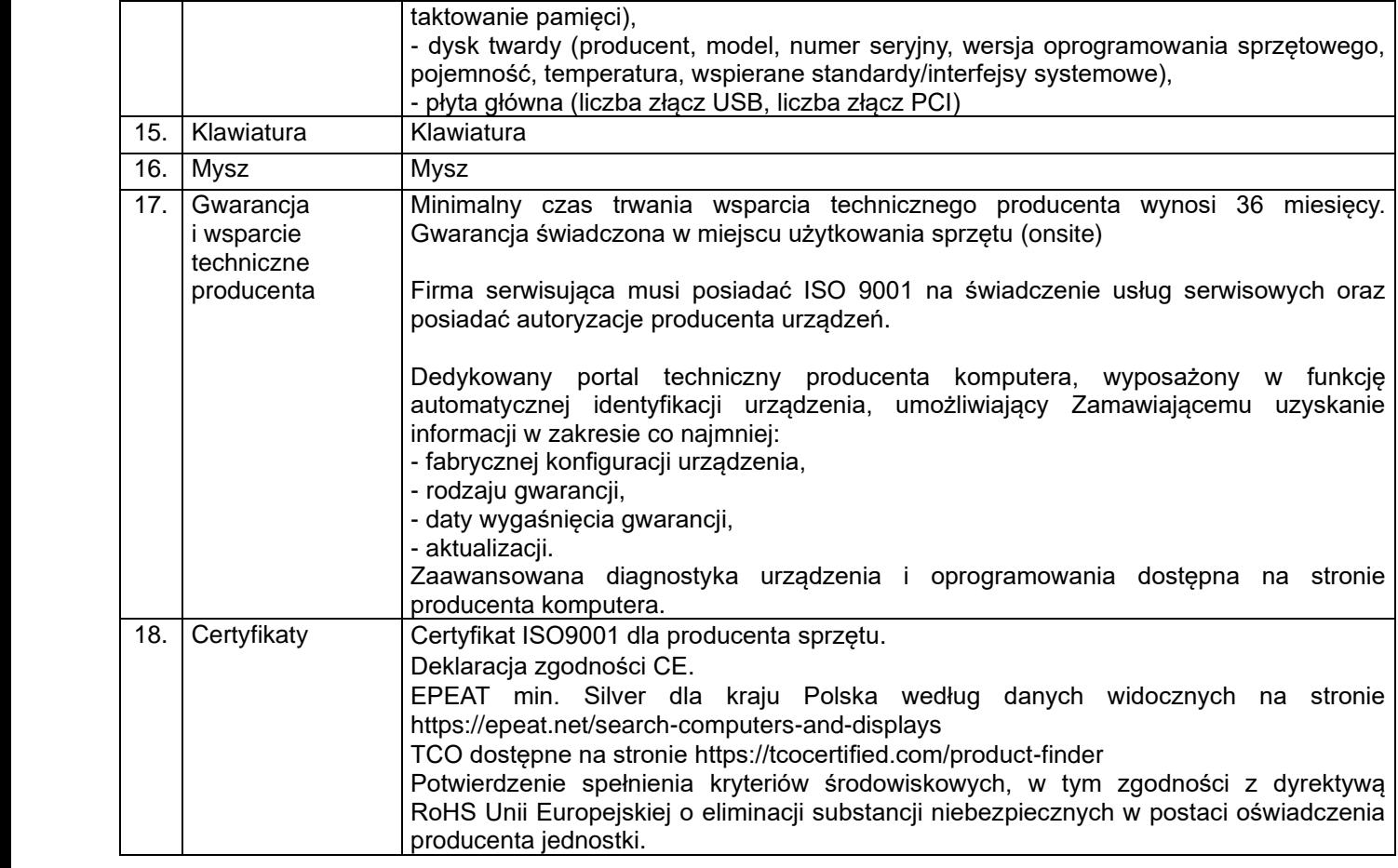

## **5. Monitor – 16 szt.**

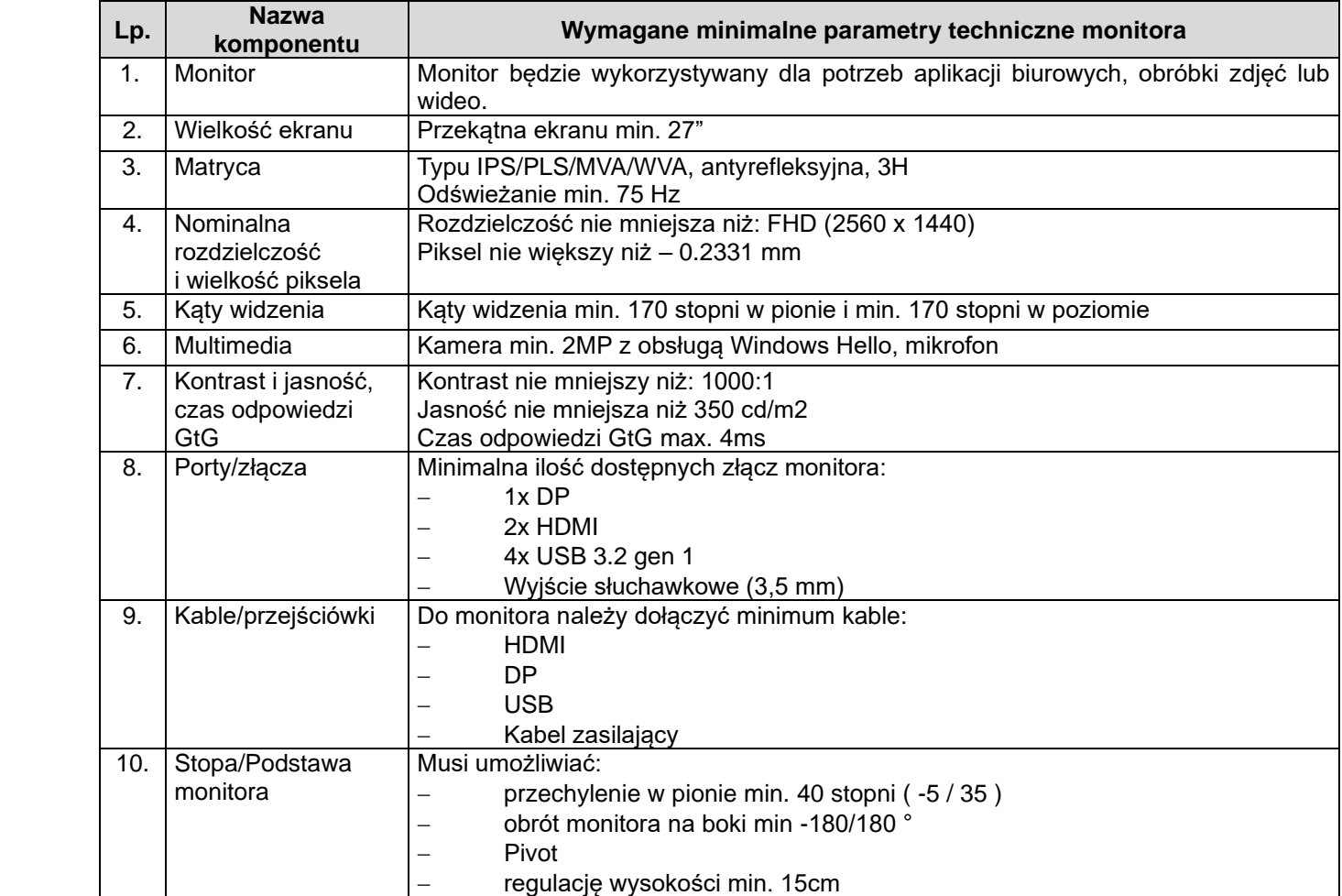

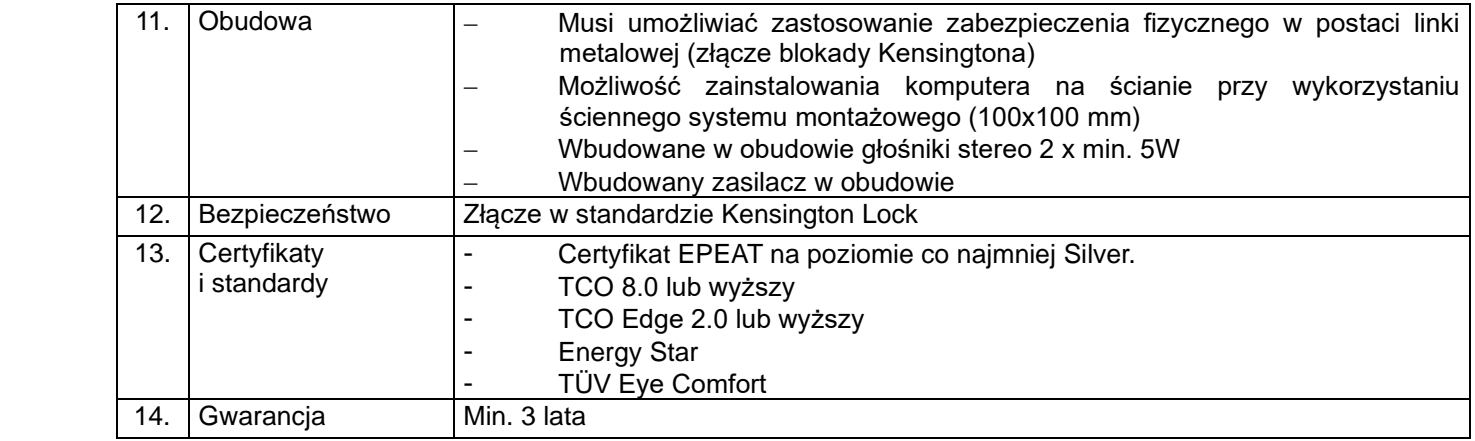

## **6. Komputer mobilny typ 1 – 5 szt.**

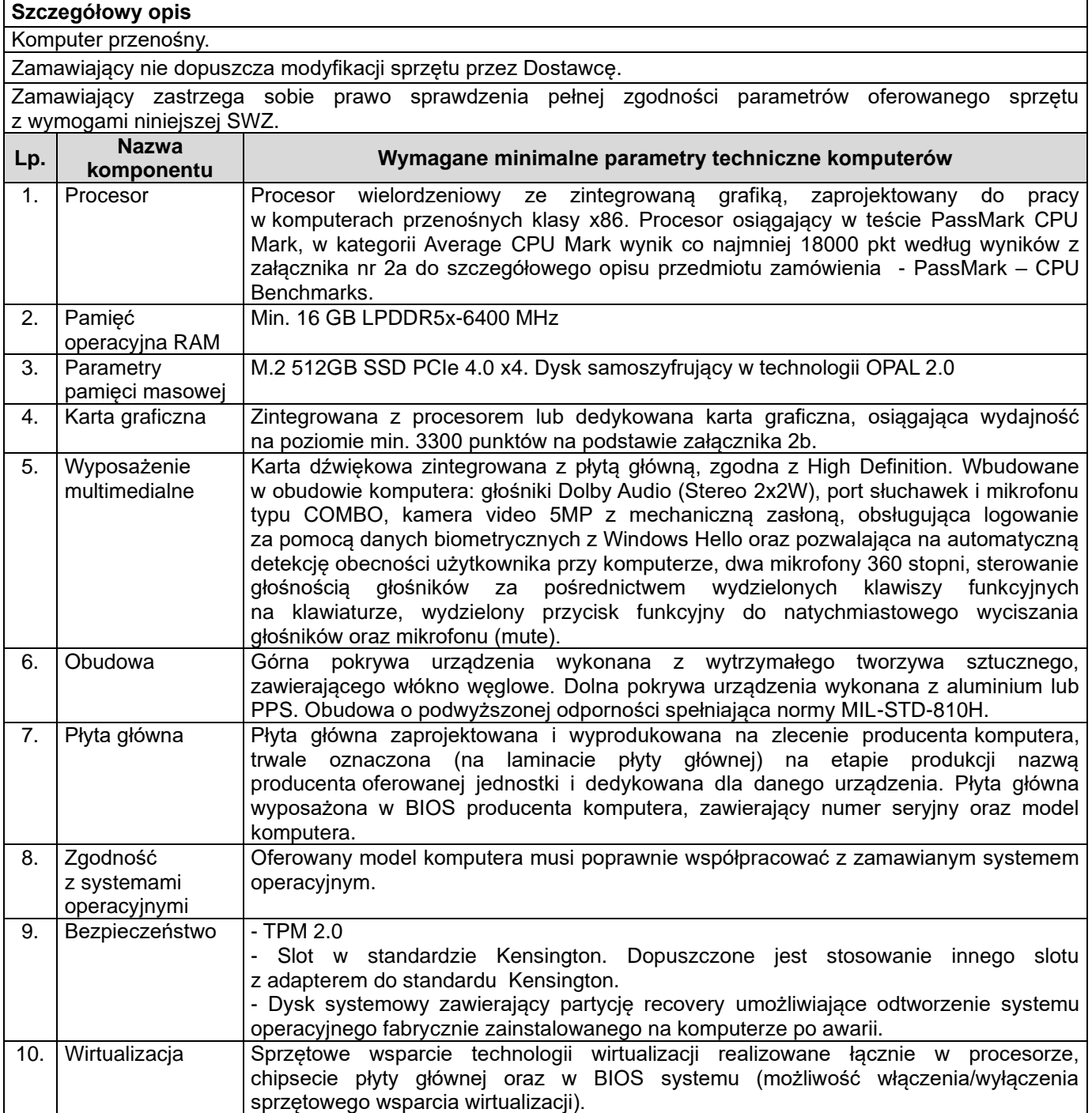

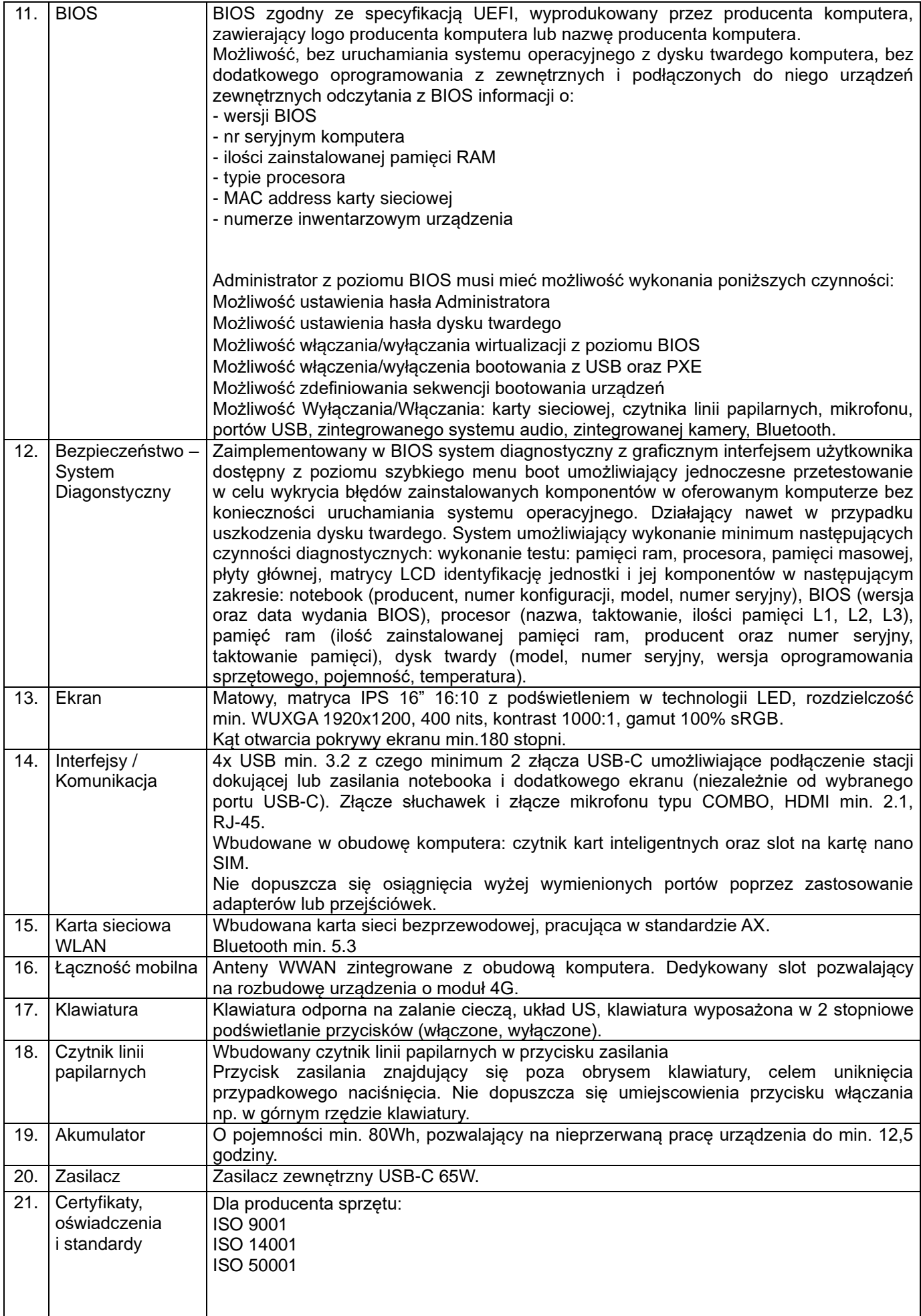

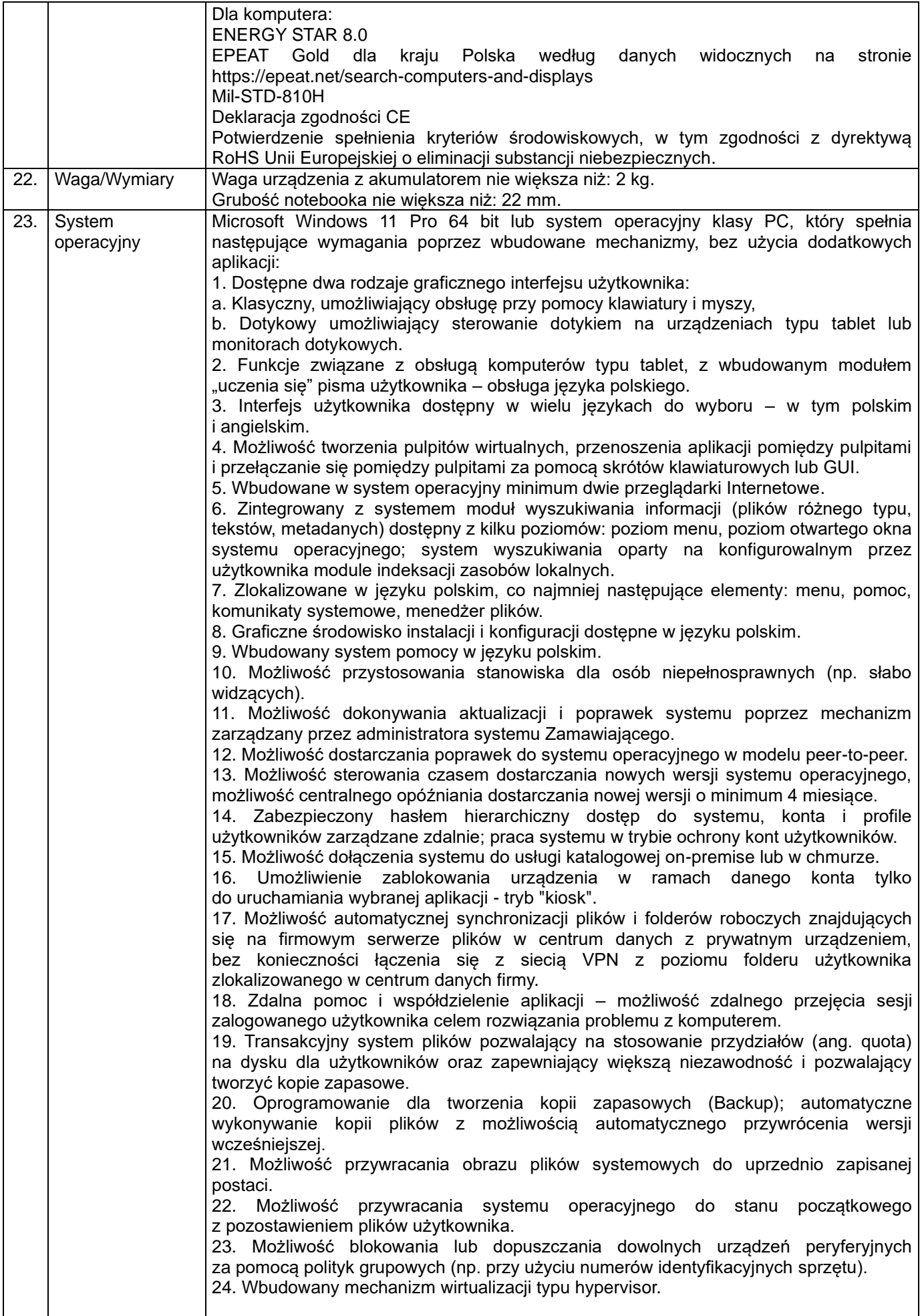

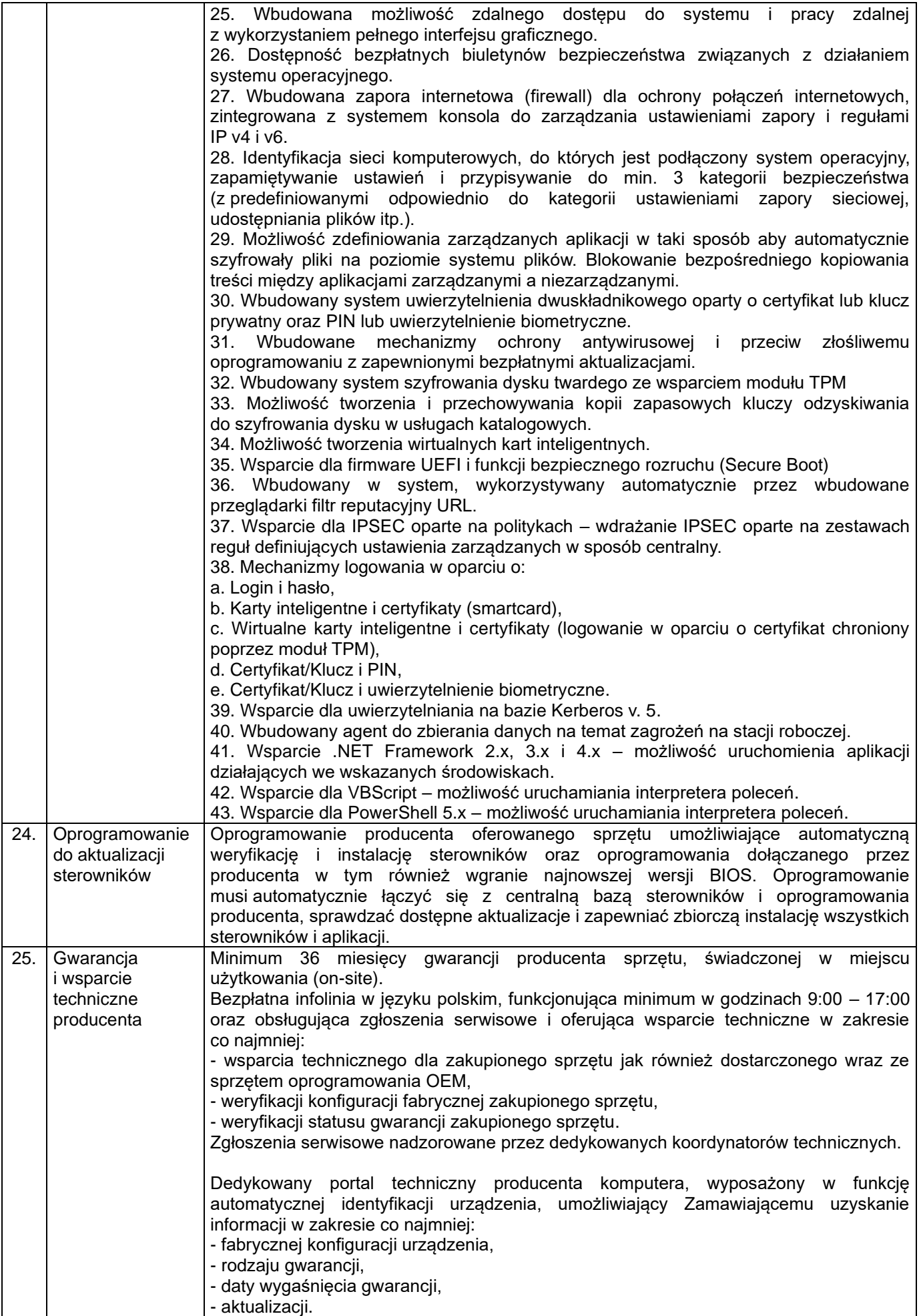

# **7. Komputer mobilny typ 2 – 6 szt.**

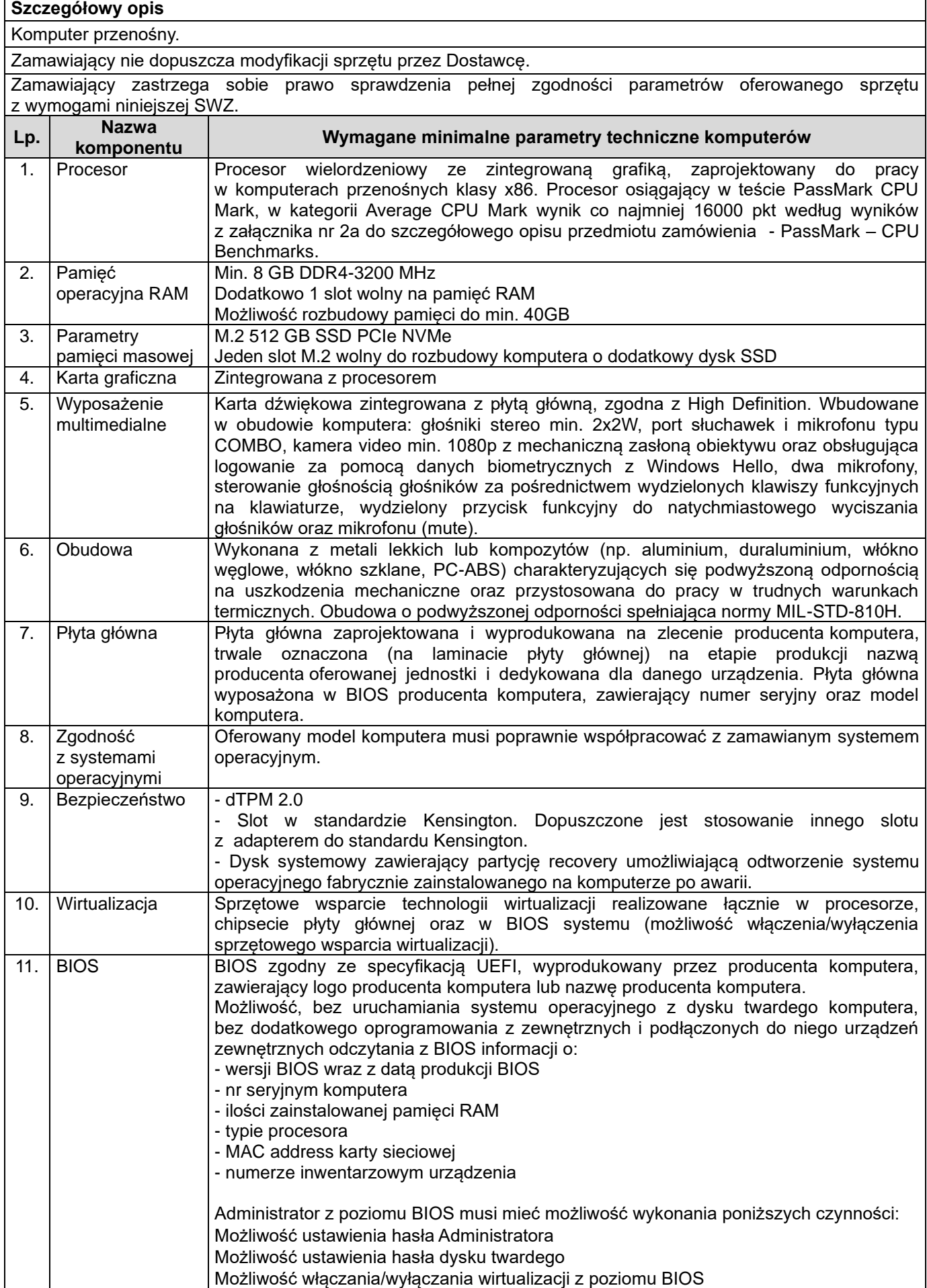

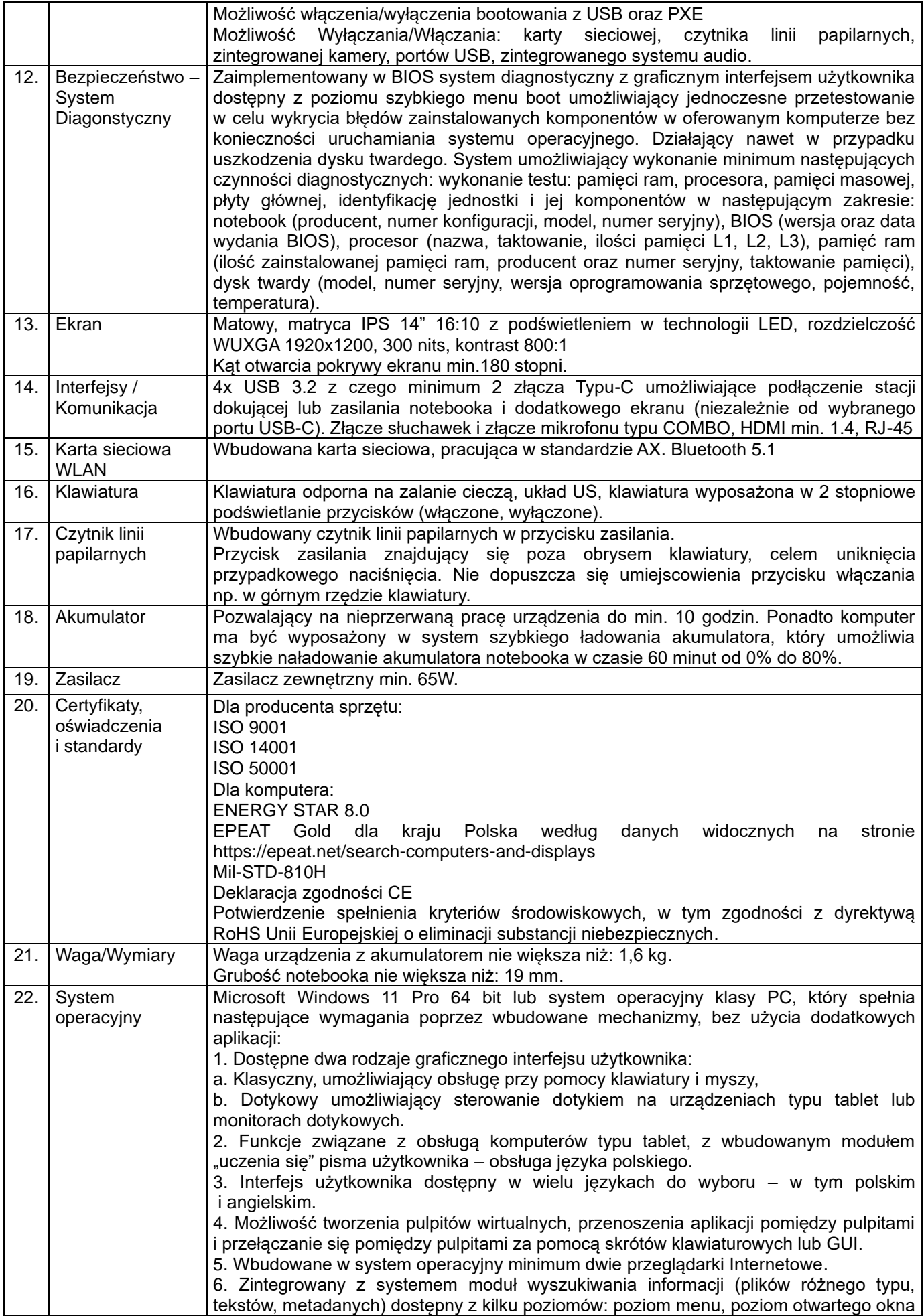

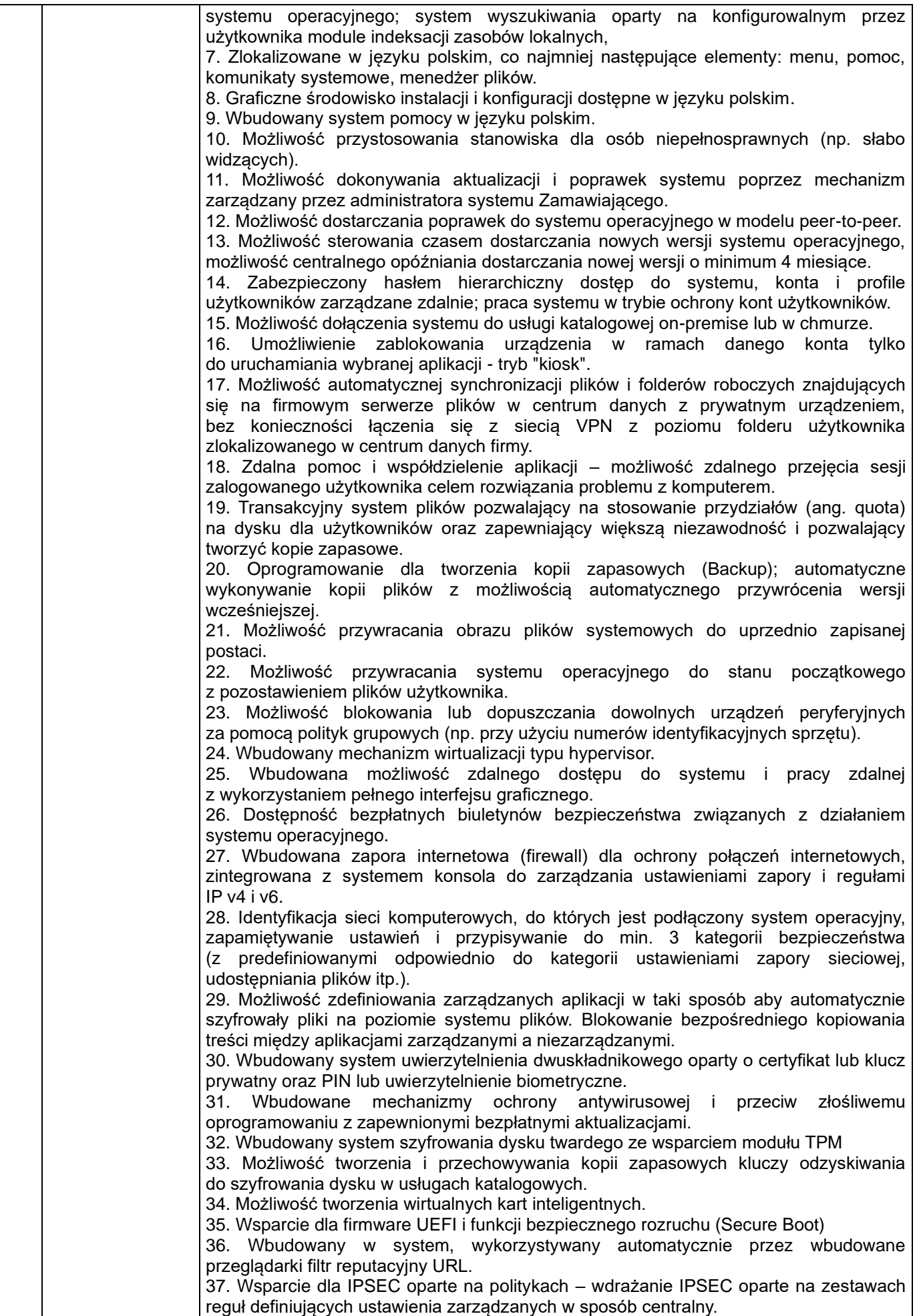

|     |                   | 38. Mechanizmy logowania w oparciu o:                                                     |
|-----|-------------------|-------------------------------------------------------------------------------------------|
|     |                   | a. Login i hasło,                                                                         |
|     |                   | b. Karty inteligentne i certyfikaty (smartcard),                                          |
|     |                   | c. Wirtualne karty inteligentne i certyfikaty (logowanie w oparciu o certyfikat chroniony |
|     |                   | poprzez moduł TPM),                                                                       |
|     |                   | d. Certyfikat/Klucz i PIN,                                                                |
|     |                   | e. Certyfikat/Klucz i uwierzytelnienie biometryczne.                                      |
|     |                   | 39. Wsparcie dla uwierzytelniania na bazie Kerberos v. 5.                                 |
|     |                   | 40. Wbudowany agent do zbierania danych na temat zagrożeń na stacji roboczej.             |
|     |                   | 41. Wsparcie .NET Framework 2.x, 3.x i 4.x - możliwość uruchomienia aplikacji             |
|     |                   | działających we wskazanych środowiskach.                                                  |
|     |                   | 42. Wsparcie dla VBScript - możliwość uruchamiania interpretera poleceń.                  |
|     |                   | 43. Wsparcie dla PowerShell 5.x - możliwość uruchamiania interpretera poleceń.            |
| 23. | Oprogramowanie    | Oprogramowanie producenta oferowanego sprzętu umożliwiające automatyczną                  |
|     | do aktualizacji   | weryfikację i instalację sterowników oraz oprogramowania dołączanego przez                |
|     | sterowników       | producenta w tym również wgranie najnowszej wersji BIOS. Oprogramowanie                   |
|     |                   | musi automatycznie łączyć się z centralną bazą sterowników i oprogramowania               |
|     |                   | producenta, sprawdzać dostępne aktualizacje i zapewniać zbiorczą instalację wszystkich    |
|     |                   | sterowników i aplikacji bez ingerencji użytkownika.                                       |
| 24. | Gwarancja         | Minimum 36 miesięcy gwarancji producenta sprzętu, świadczonej w miejscu                   |
|     | <i>i</i> wsparcie | użytkowania (on-site).                                                                    |
|     | techniczne        | Bezpłatna infolinia w języku polskim, funkcjonująca minimum w godzinach 9:00 – 17:00      |
|     | producenta        | oraz obsługująca zgłoszenia serwisowe i oferująca wsparcie techniczne w zakresie          |
|     |                   | co najmniej:                                                                              |
|     |                   | - wsparcia technicznego dla zakupionego sprzętu jak również dostarczonego wraz            |
|     |                   | ze sprzętem oprogramowania OEM,                                                           |
|     |                   | - weryfikacji konfiguracji fabrycznej zakupionego sprzętu,                                |
|     |                   | - weryfikacji statusu gwarancji zakupionego sprzętu.                                      |
|     |                   | Dedykowany portal techniczny producenta komputera, wyposażony w funkcję                   |
|     |                   | automatycznej identyfikacji urządzenia, umożliwiający Zamawiającemu<br>uzyskanie          |
|     |                   | informacji w zakresie co najmniej:                                                        |
|     |                   | - fabrycznej konfiguracji urządzenia,                                                     |
|     |                   | - rodzaju gwarancji,                                                                      |
|     |                   | - daty wygaśnięcia gwarancji,                                                             |
|     |                   | - aktualizacji.                                                                           |

**8. Komputer mobilny typ 3 – 2 szt.**

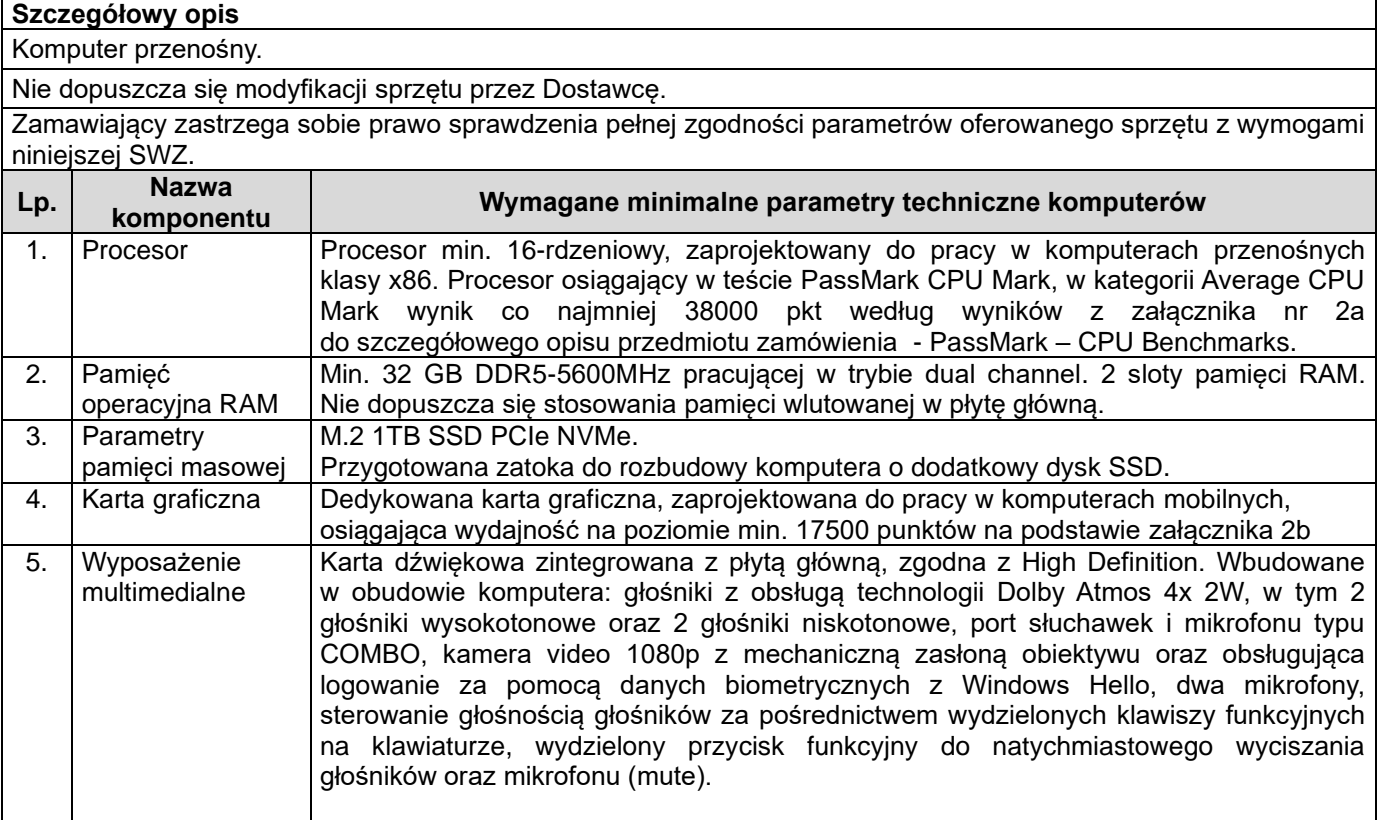

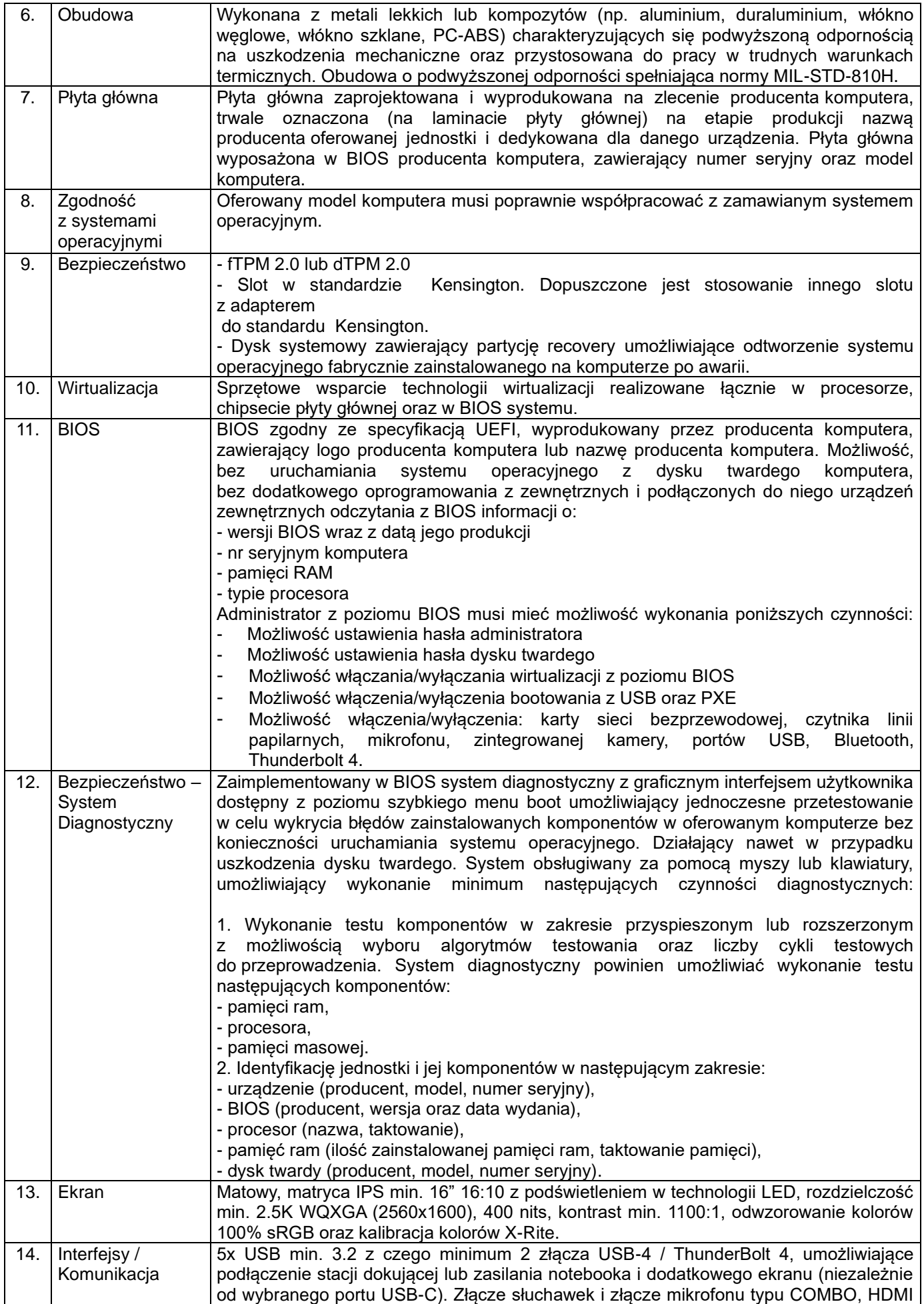

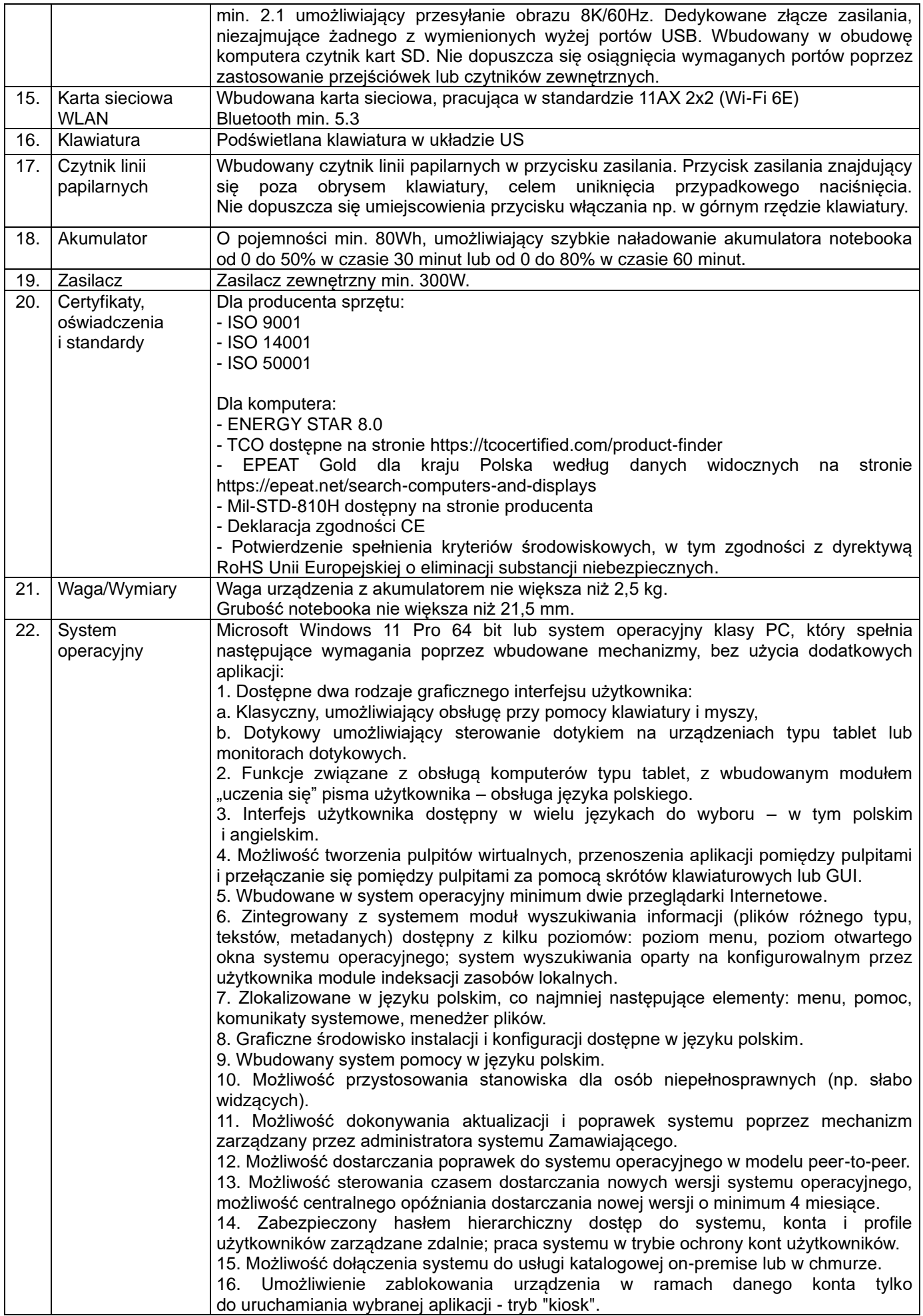

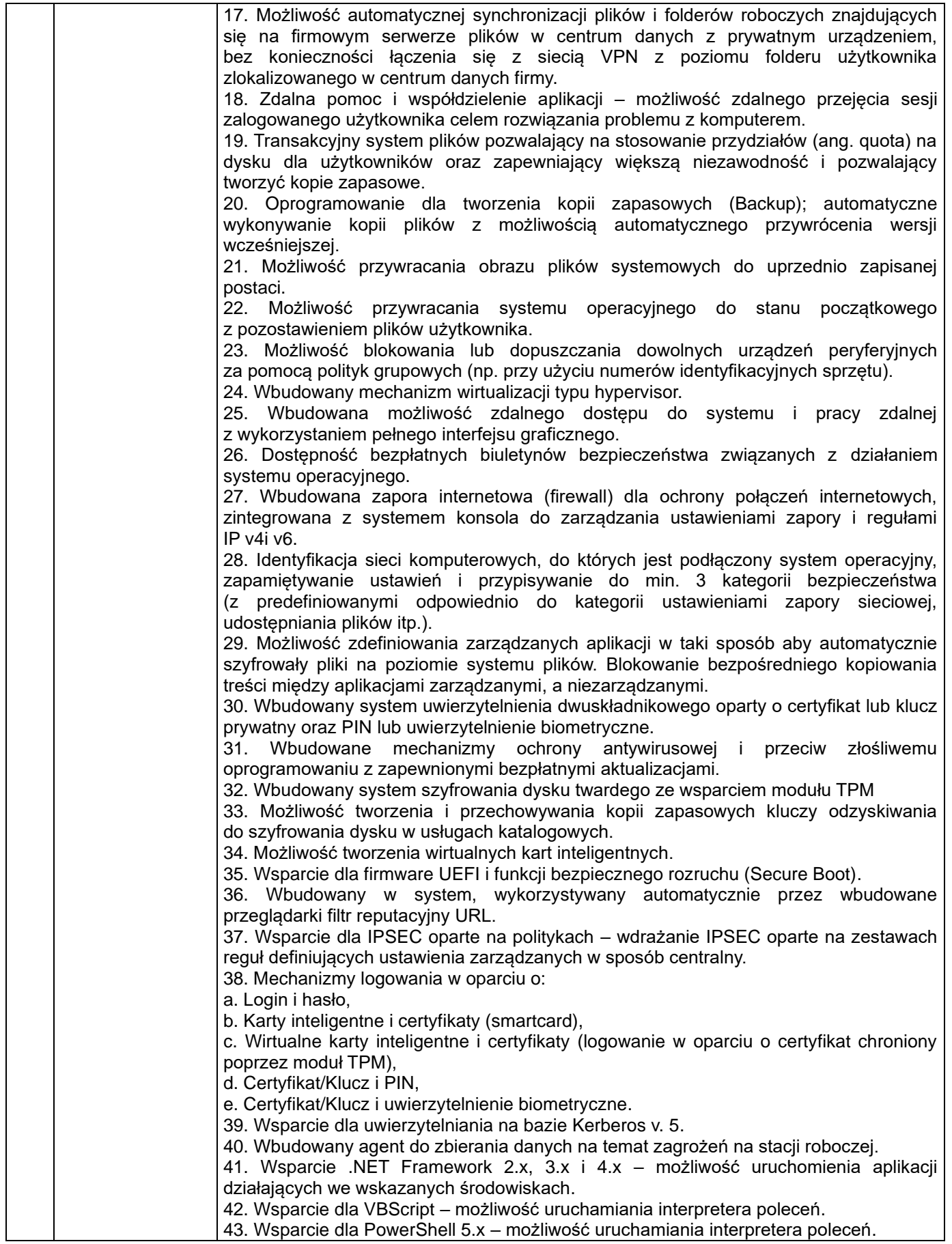

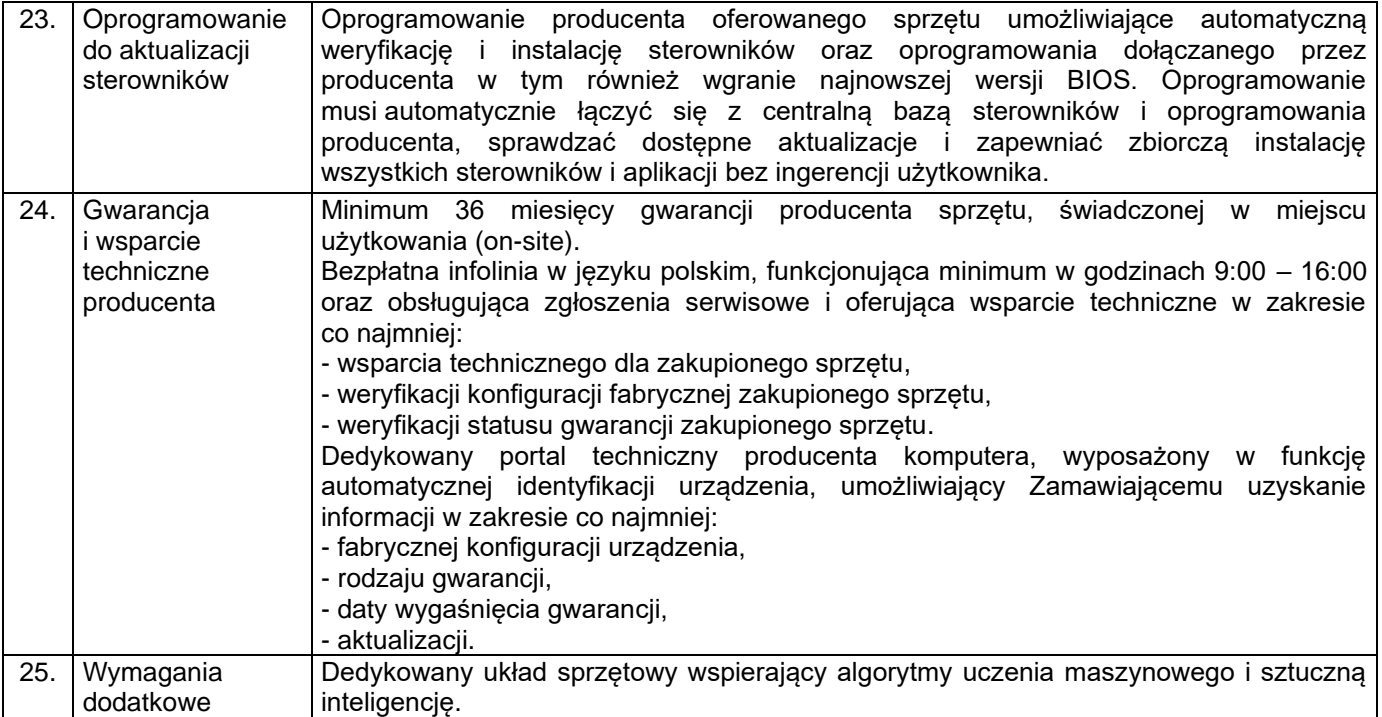

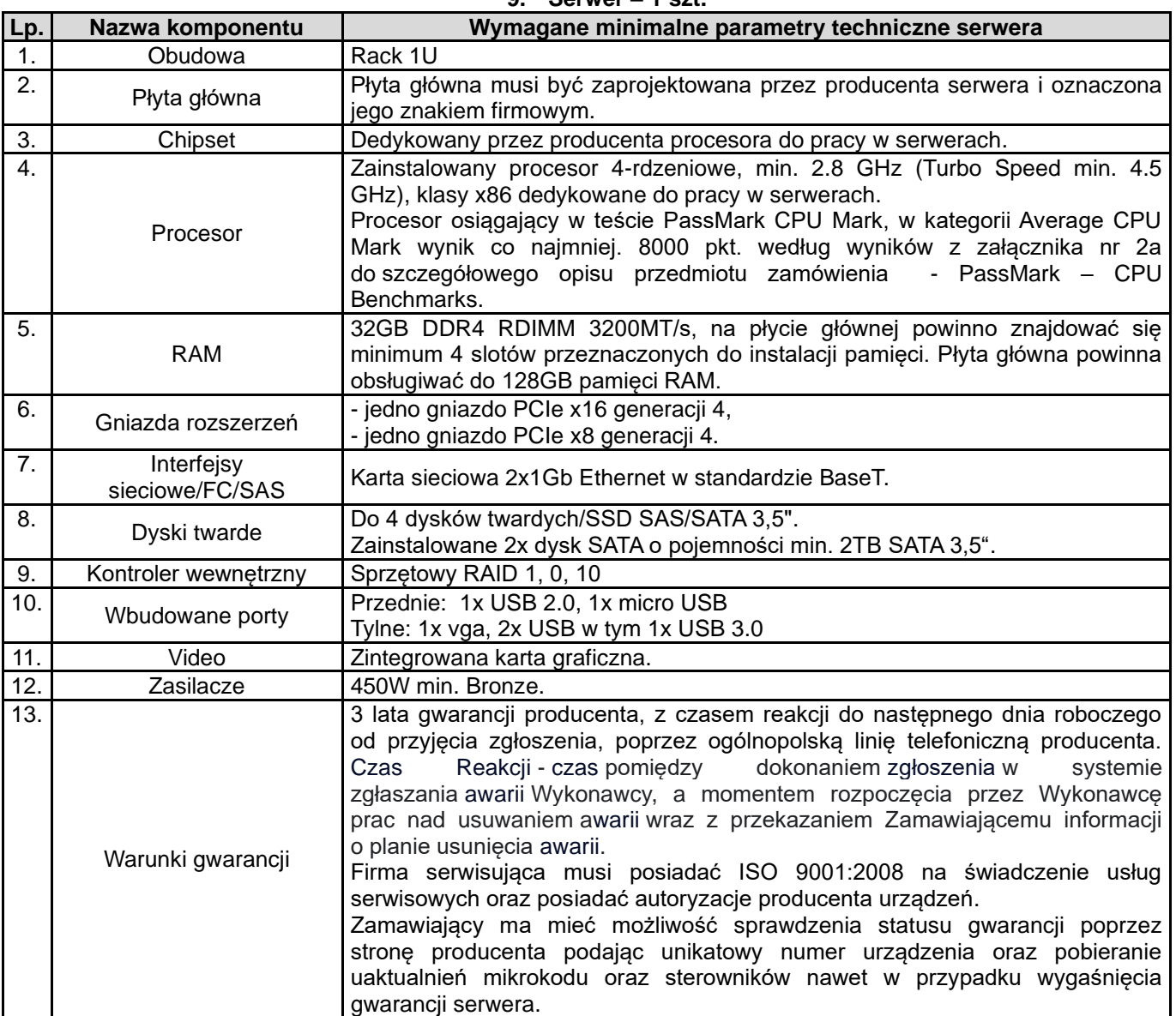

#### **9. Serwer – 1 szt.**

#### **10. Oprogramowanie do serwera – 1 licencja**

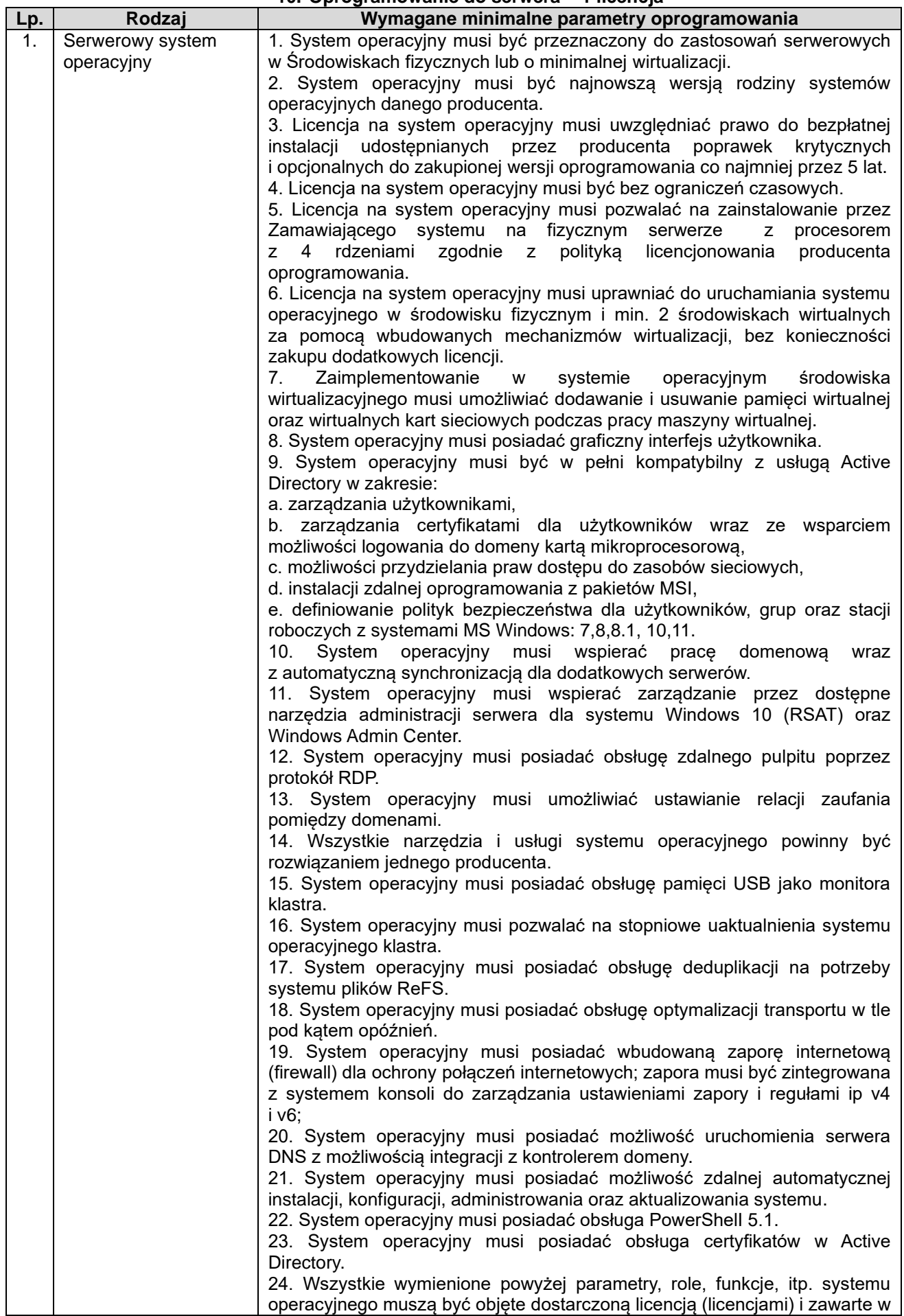

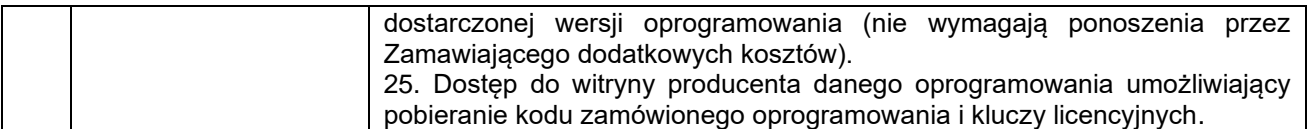

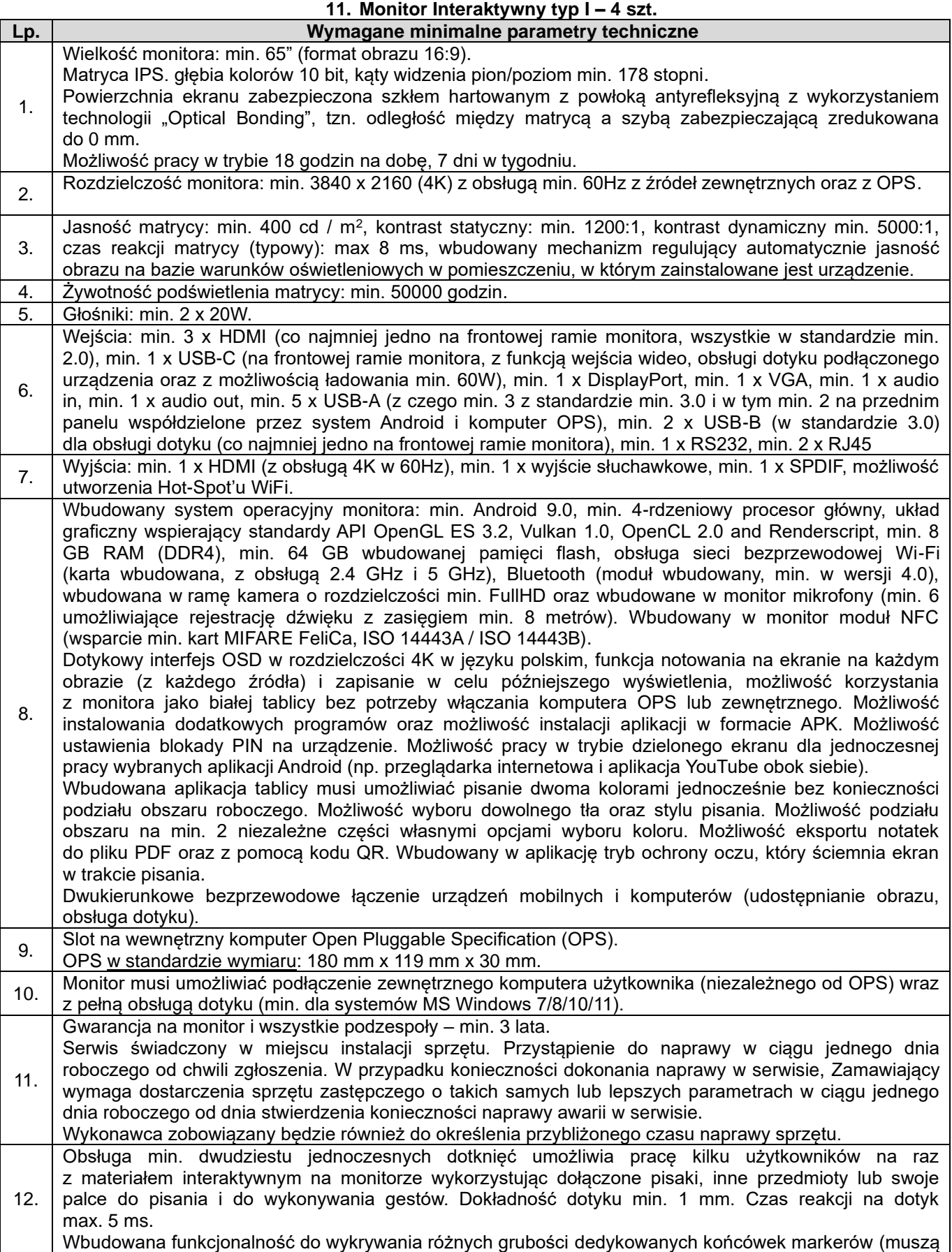

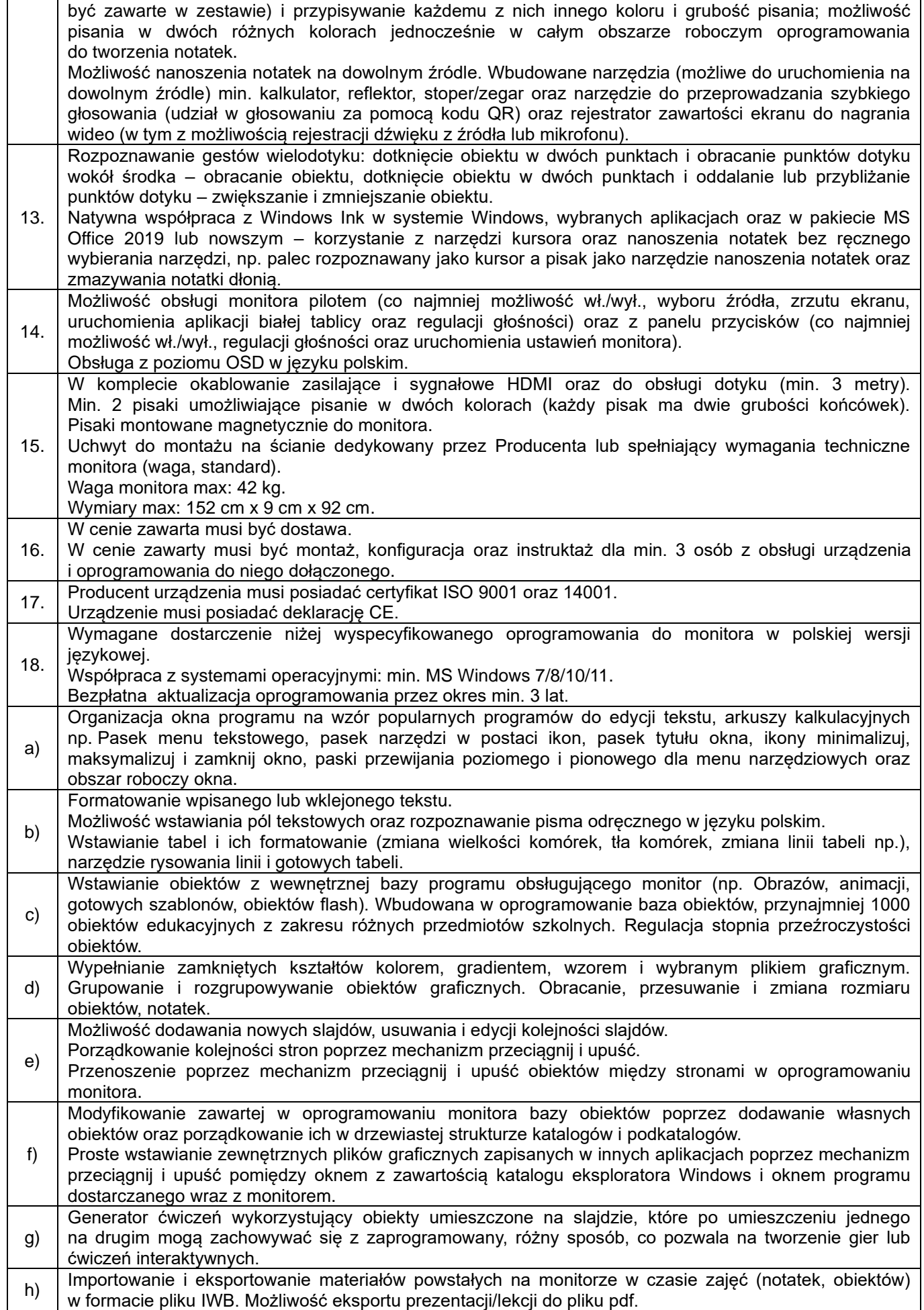

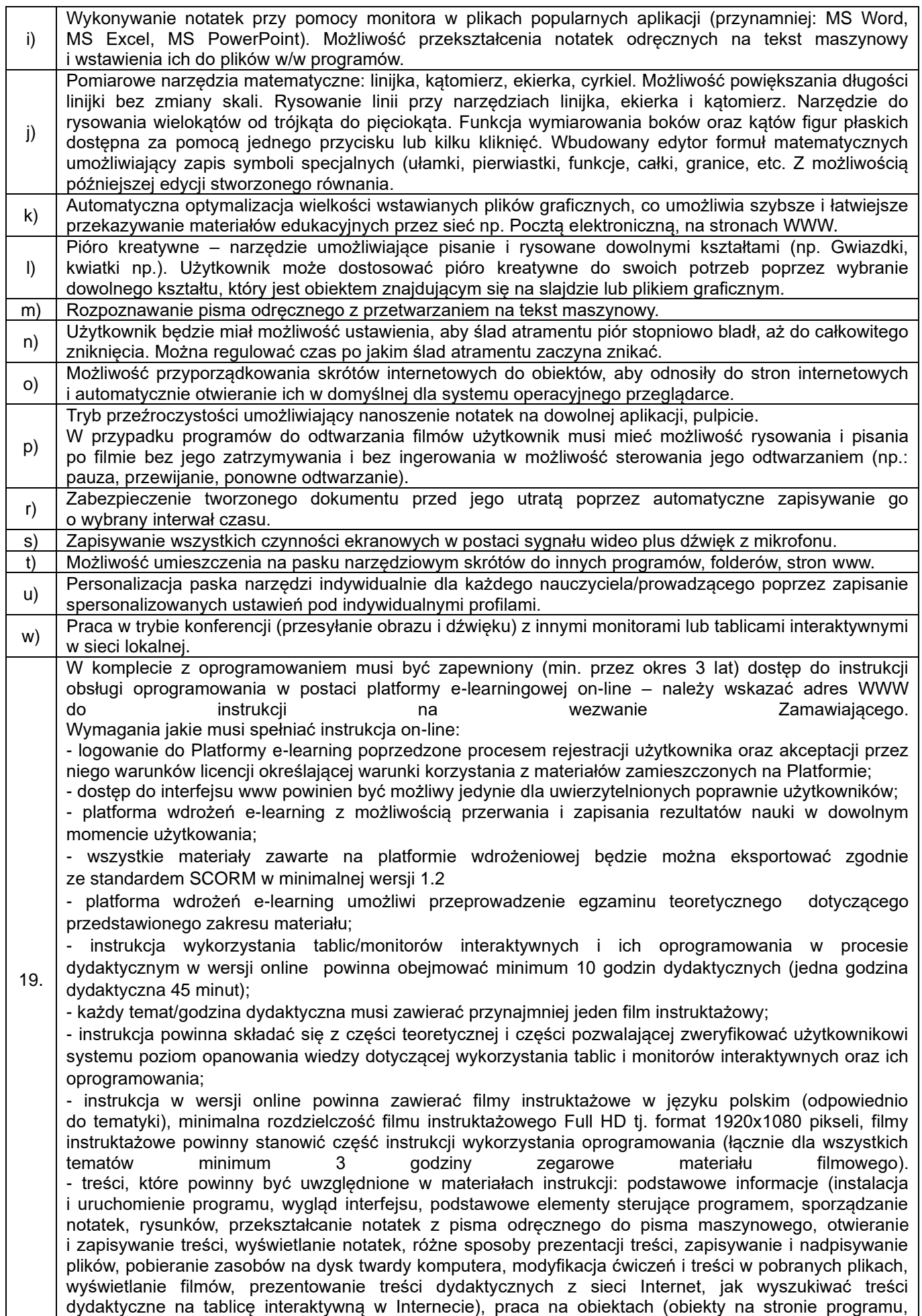

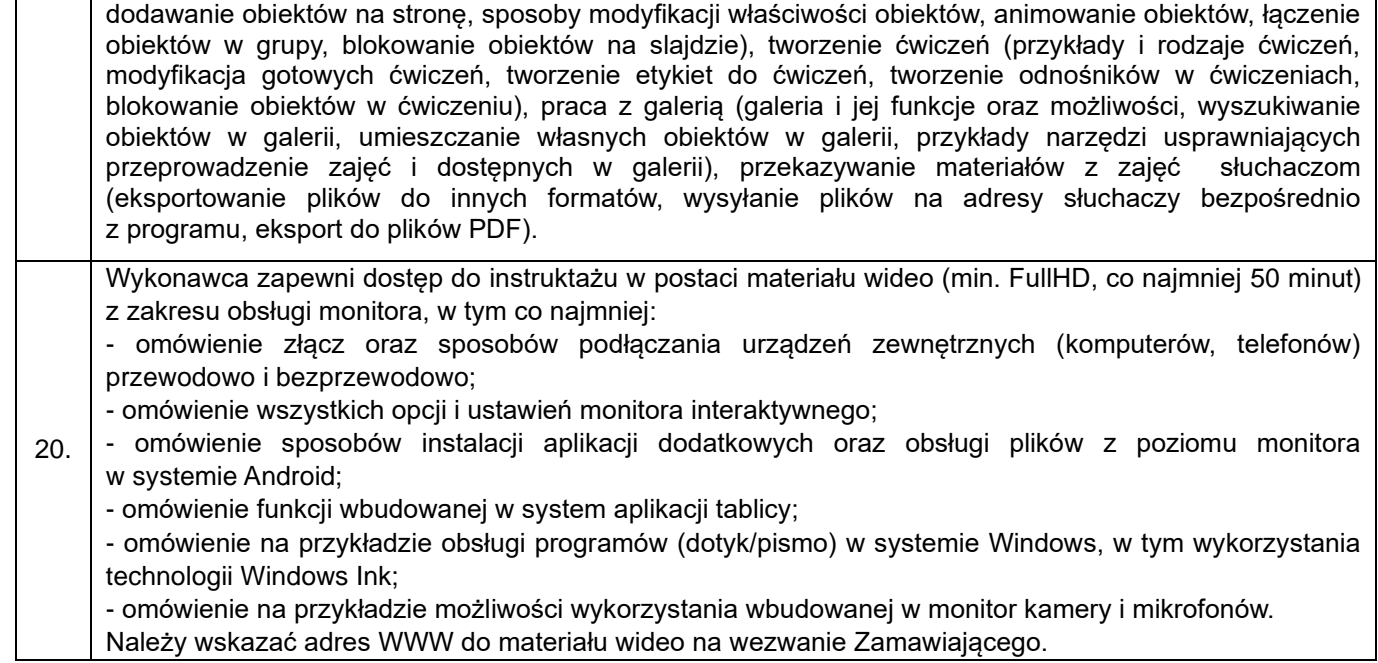

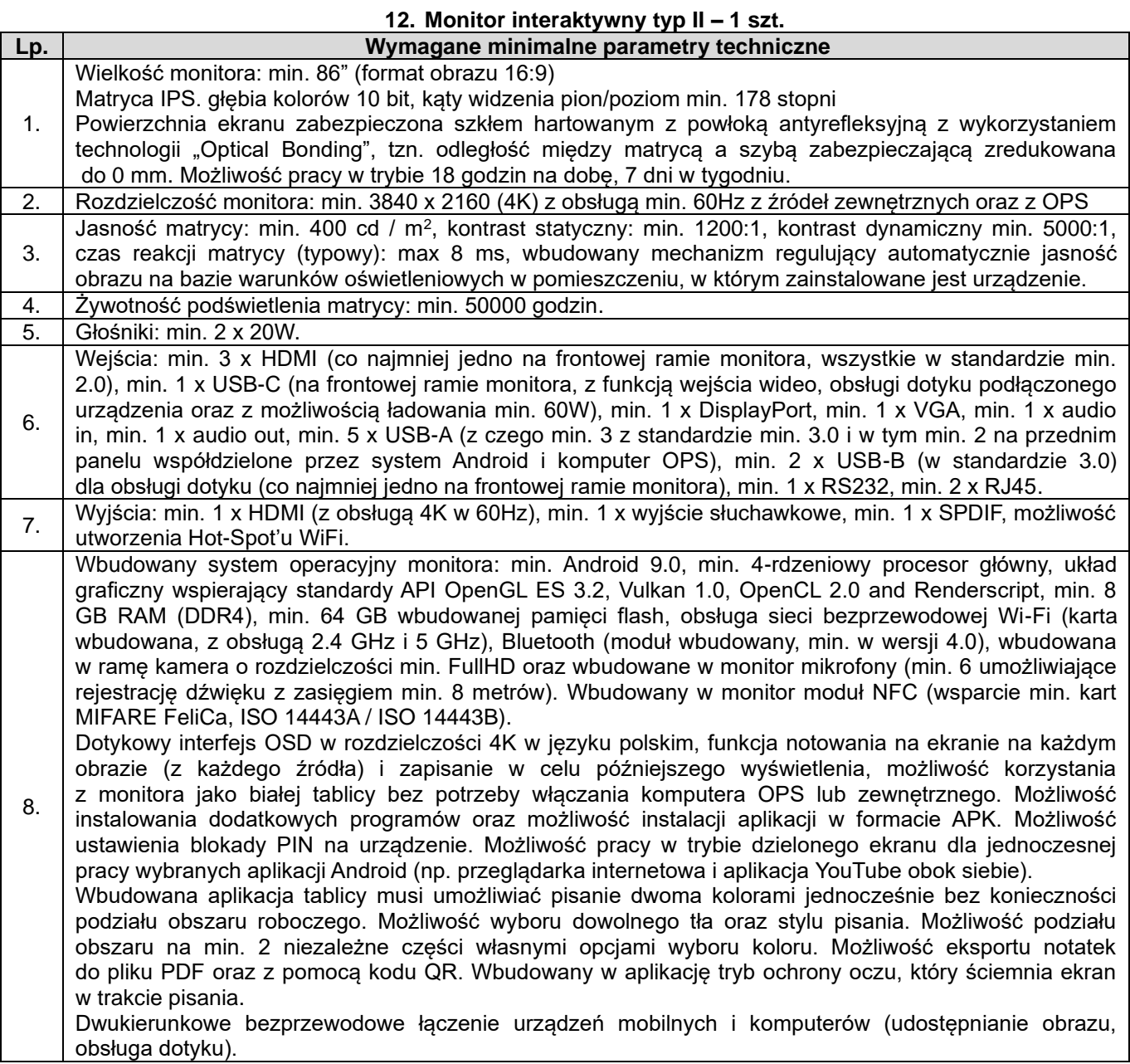

9. Slot na wewnętrzny komputer Open Pluggable Specification (OPS). OPS w standardzie wymiaru: 180 mm x 119 mm x 30 mm. Komputer OPS: procesor osiągający wydajność PassMark min. 10 000 pkt i umożliwiający wykonanie 8 wątków jednocześnie oraz obsługujący wirtualizację, układ graficzny obsługujący rozdzielczość 3840x2160@60Hz z obsługą DirectX min. 12 oraz OpenGL min. 4.5 , min. 8GB RAM, dysk SSD o pojemności min. 250GB, sieć przewodowa RJ45 (GBLAN), sieć bezprzewodowa min. 802.11n (min. dwie zewnętrzne anteny), Bluetooth, min. 4 złącza USB (w tym min. 2 w standardzie 3.0), dodatkowe wyjścia obrazu (niezależne od połączenia z monitorem): min. 1 x HDMI, min, 1 x USB-C, min. 1 wyjście audio i min. 1 wejście audio, głośność komputera OPS poniżej 40 dB. Komputer wyposażony w włącznik, przycisk RESET oraz diody LED informującą o statusie OPS oraz pracy dysku. Komputer musi posiadać gniazdo zabezpieczające w standardzie Kensington Lock. Najnowszy stabilny system operacyjny Microsoft Windows 11 w wersji Pro (z obsługą domeny) lub Równoważny. Opis równoważności: Ciężar dowodu wykazania równoważności spoczywa na Wykonawcy. *Równoważność do systemu Microsoft Windows 11 PRO PL 64 bit oznacza, że musi spełniać następujące wymagania poprzez wbudowane mechanizmy, bez użycia dodatkowych aplikacji: 1. Możliwość dokonywania aktualizacji i poprawek systemu przez Internet z możliwością wyboru instalowanych poprawek. 2. Możliwość dokonywania uaktualnień sterowników urządzeń przez Internet – witrynę producenta systemu. 3. Darmowe aktualizacje w ramach wersji systemu operacyjnego przez Internet (niezbędne aktualizacje, poprawki, biuletyny bezpieczeństwa muszą być dostarczane bez dodatkowych opłat) – wymagane podanie nazwy strony serwera WWW. 4. Internetowa aktualizacja zapewniona w języku polskim. 5. Wbudowana zapora internetowa (firewall) dla ochrony połączeń internetowych; zintegrowana z systemem konsola do zarządzania ustawieniami zapory i regułami IP v4 i v6. 6. Zlokalizowane w języku polskim, co najmniej następujące elementy: menu, odtwarzacz multimediów, pomoc, komunikaty systemowe. 7. Wsparcie dla większości powszechnie używanych urządzeń peryferyjnych (drukarek, urządzeń sieciowych, standardów USB, Plug&Play, Wi-Fi). 8. Funkcjonalność automatycznej zmiany domyślnej drukarki w zależności od sieci, do której podłączony jest komputer. 9. Interfejs użytkownika działający w trybie graficznym z elementami 3D, zintegrowana z interfejsem użytkownika interaktywna część pulpitu służąca do uruchamiania aplikacji, które użytkownik może dowolnie wymieniać i pobrać ze strony producenta. 10. Możliwość zdalnej automatycznej instalacji, konfiguracji, administrowania oraz aktualizowania systemu. 11. Zabezpieczony hasłem hierarchiczny dostęp do systemu, konta i profile użytkowników zarządzane zdalnie; praca systemu w trybie ochrony kont użytkowników. 12. Zintegrowany z systemem moduł wyszukiwania informacji (plików różnego typu) dostępny z kilku poziomów: poziom menu, poziom otwartego okna systemu operacyjnego; system wyszukiwania oparty na konfigurowalnym przez użytkownika module indeksacji zasobów lokalnych. 13. Zintegrowane z systemem operacyjnym narzędzia zwalczające złośliwe oprogramowanie; aktualizacje dostępne u producenta nieodpłatnie bez ograniczeń czasowych. 14. Funkcjonalność rozpoznawania mowy, pozwalająca na sterowanie komputerem głosowo, wraz z modułem "uczenia się" głosu użytkownika. 15. Zintegrowany z systemem operacyjnym moduł synchronizacji komputera z urządzeniami zewnętrznymi. 16. Wbudowany system pomocy w języku polskim. 17. Możliwość przystosowania stanowiska dla osób niepełnosprawnych (np. słabo widzących). 18. Możliwość zarządzania stacją roboczą poprzez polityki – przez politykę rozumiemy zestaw reguł definiujących lub ograniczających funkcjonalność systemu lub aplikacji. 19. Wdrażanie IPSEC oparte na politykach – wdrażanie IPSEC oparte na zestawach reguł definiujących ustawienia zarządzanych w sposób centralny. 20. Automatyczne występowanie i używanie (wystawianie) certyfikatów PKI X.509; 21. Wsparcie dla logowania przy pomocy smartcard. 22. Rozbudowane polityki bezpieczeństwa – polityki dla systemu operacyjnego i dla wskazanych aplikacji. 23. System posiada narzędzia służące do administracji, do wykonywania kopii zapasowych polityk i ich odtwarzania oraz generowania raportów z ustawień polityk. 24. Wsparcie dla Java i .NET Framework 2.0, 3.0 i 4.x – możliwość uruchomienia aplikacji działających we wskazanych środowiskach. 25. Wsparcie dla Jscript i VBScript – możliwość uruchamiania interpretera poleceń.*

*26. Zdalna pomoc i współdzielenie aplikacji – możliwość zdalnego przejęcia sesji zalogowanego użytkownika celem rozwiązania problemu z komputerem.* 

*27. Rozwiązanie służące do automatycznego zbudowania obrazu systemu wraz z aplikacjami. Obraz systemu służyć ma do automatycznego upowszechnienia systemu operacyjnego inicjowanego i wykonywanego w całości poprzez sieć komputerową.* 

*28. Rozwiązanie ma umożliwiać wdrożenie nowego obrazu poprzez zdalną instalację;* 

*29. Graficzne środowisko instalacji i konfiguracji.* 

*30. Transakcyjny system plików pozwalający na stosowanie przydziałów (ang. Quota) na dysku dla użytkowników oraz zapewniający większą niezawodność i pozwalający tworzyć kopie zapasowe.* 

*31. Zarządzanie kontami użytkowników sieci oraz urządzeniami sieciowymi tj. drukarki, modemy, woluminy dyskowe, usługi katalogowe.* 

*32. Udostępnianie modemu.* 

*33. Oprogramowanie dla tworzenia kopii zapasowych (Backup); automatyczne wykonywanie kopii plików z możliwością automatycznego przywrócenia wersji wcześniejszej.* 

*34. Możliwość przywracania plików systemowych.* 

*35. Wsparcie dla architektury 64 bitowej.*

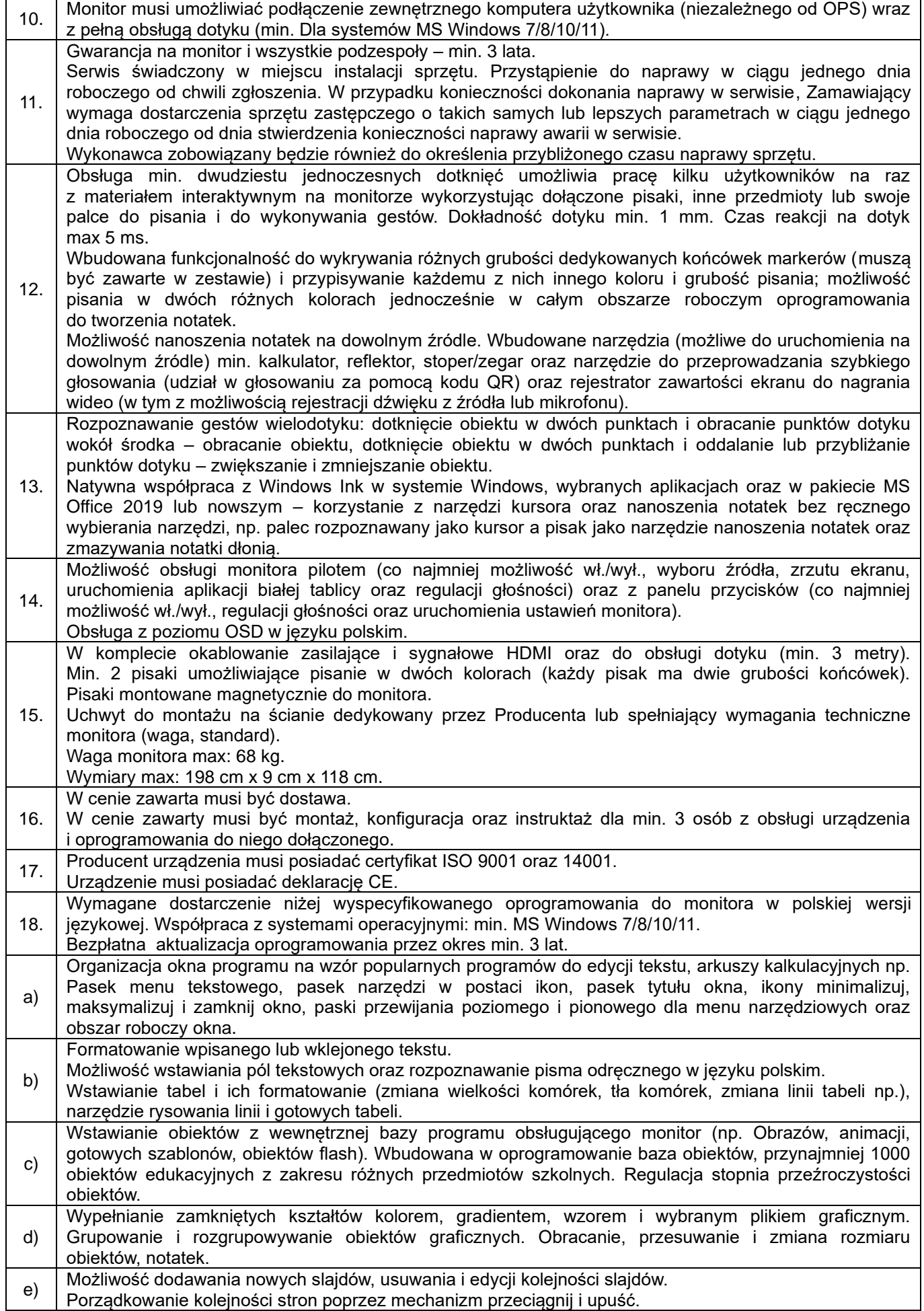

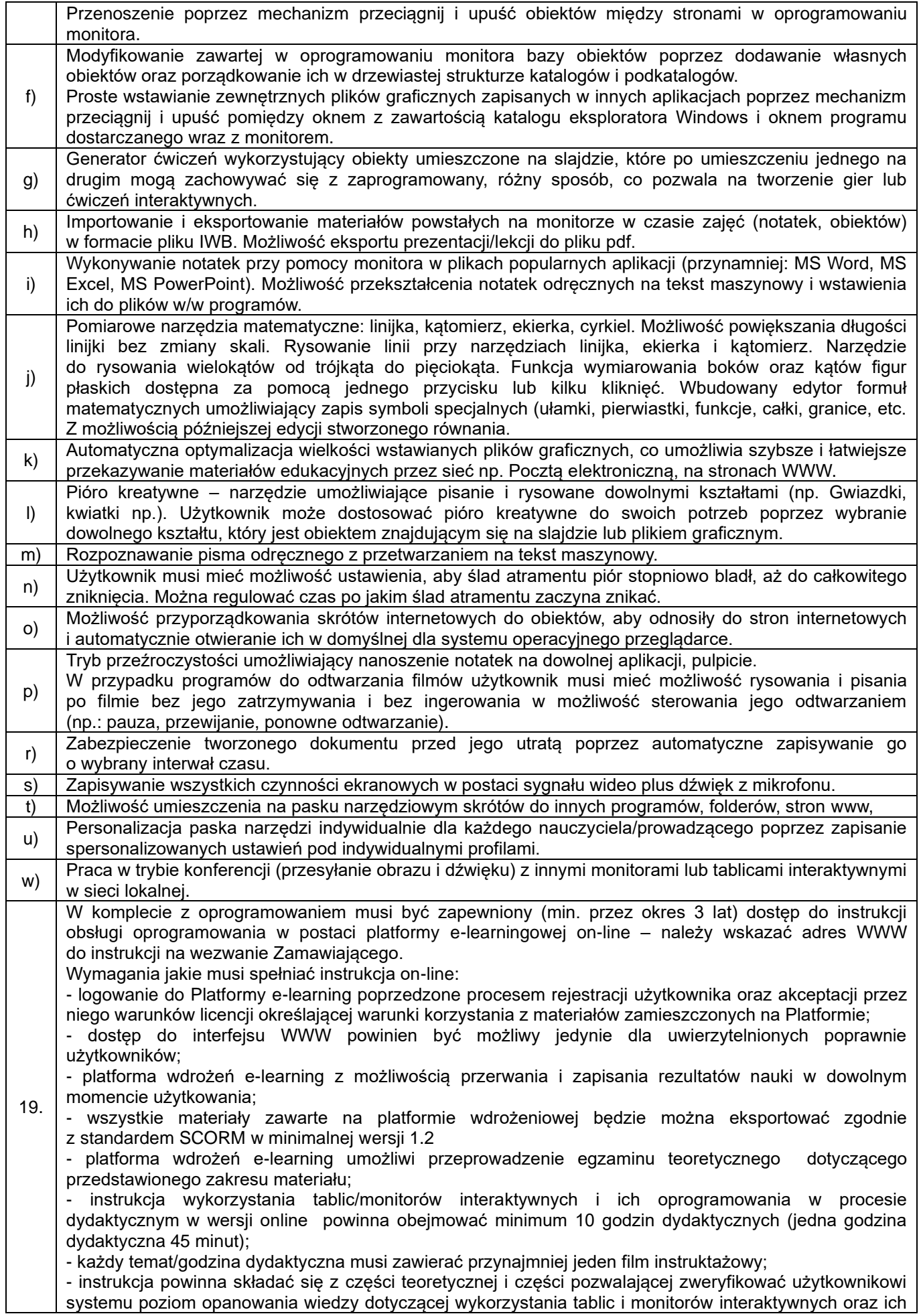

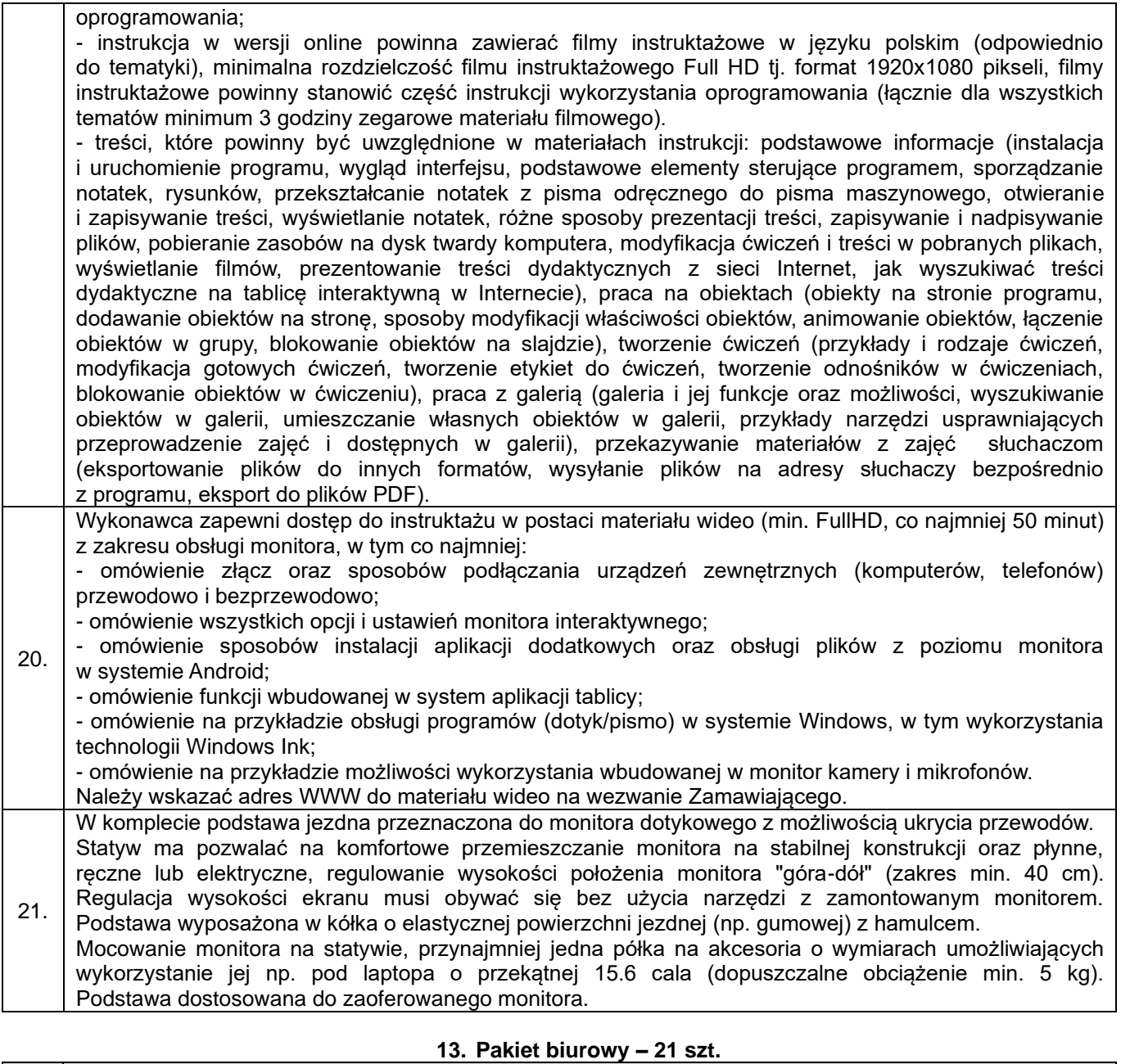

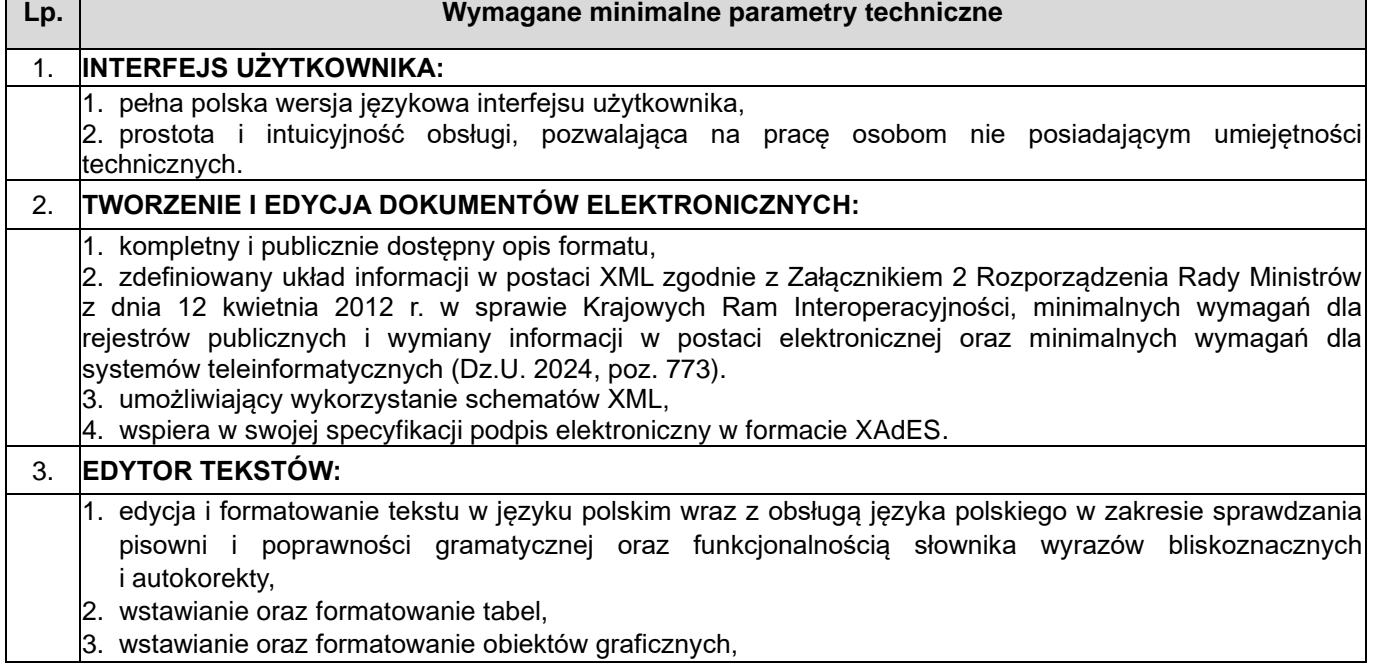

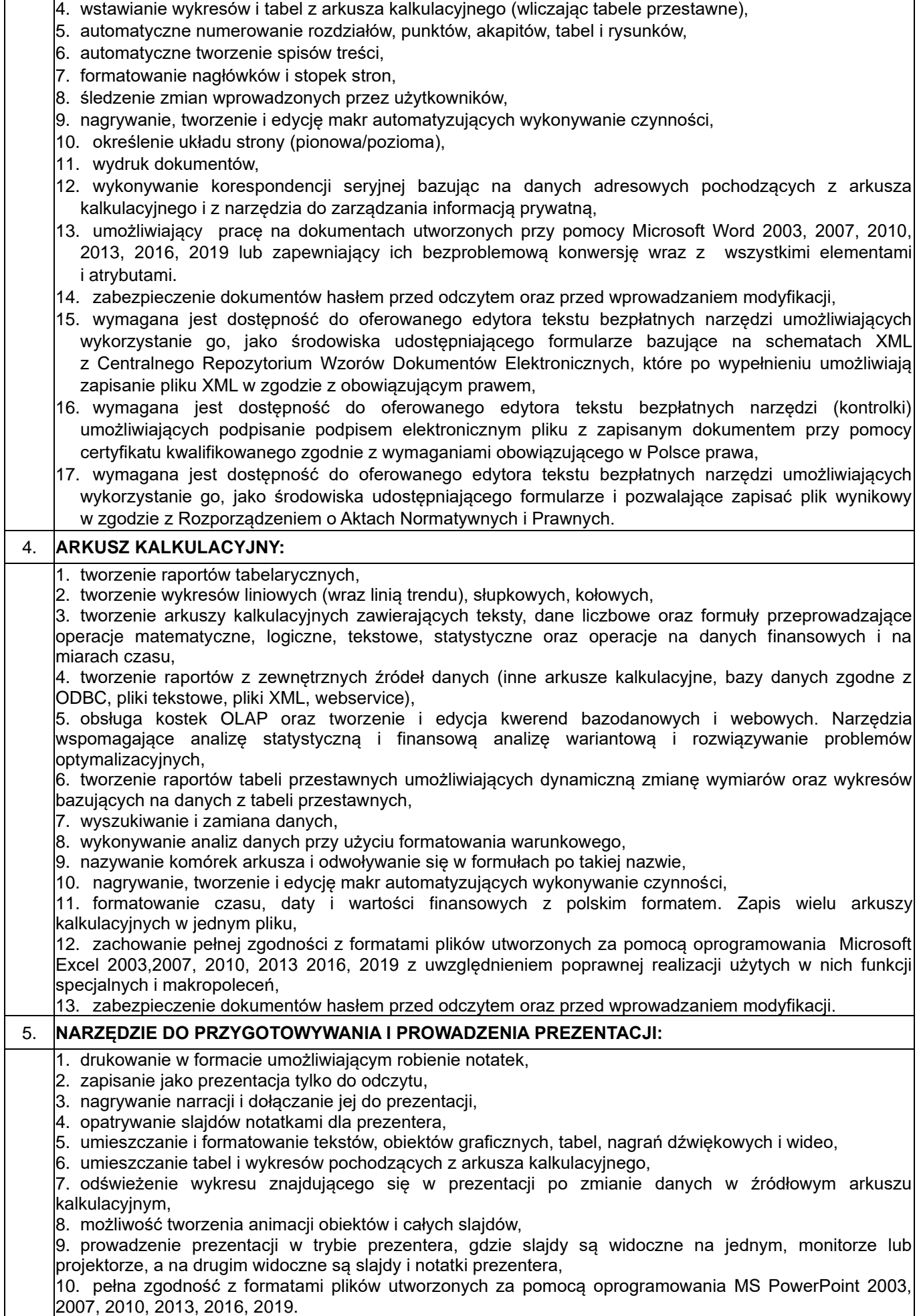

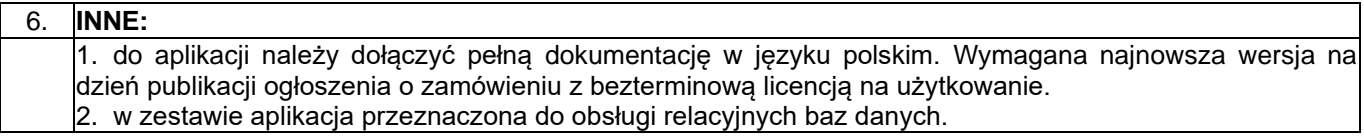

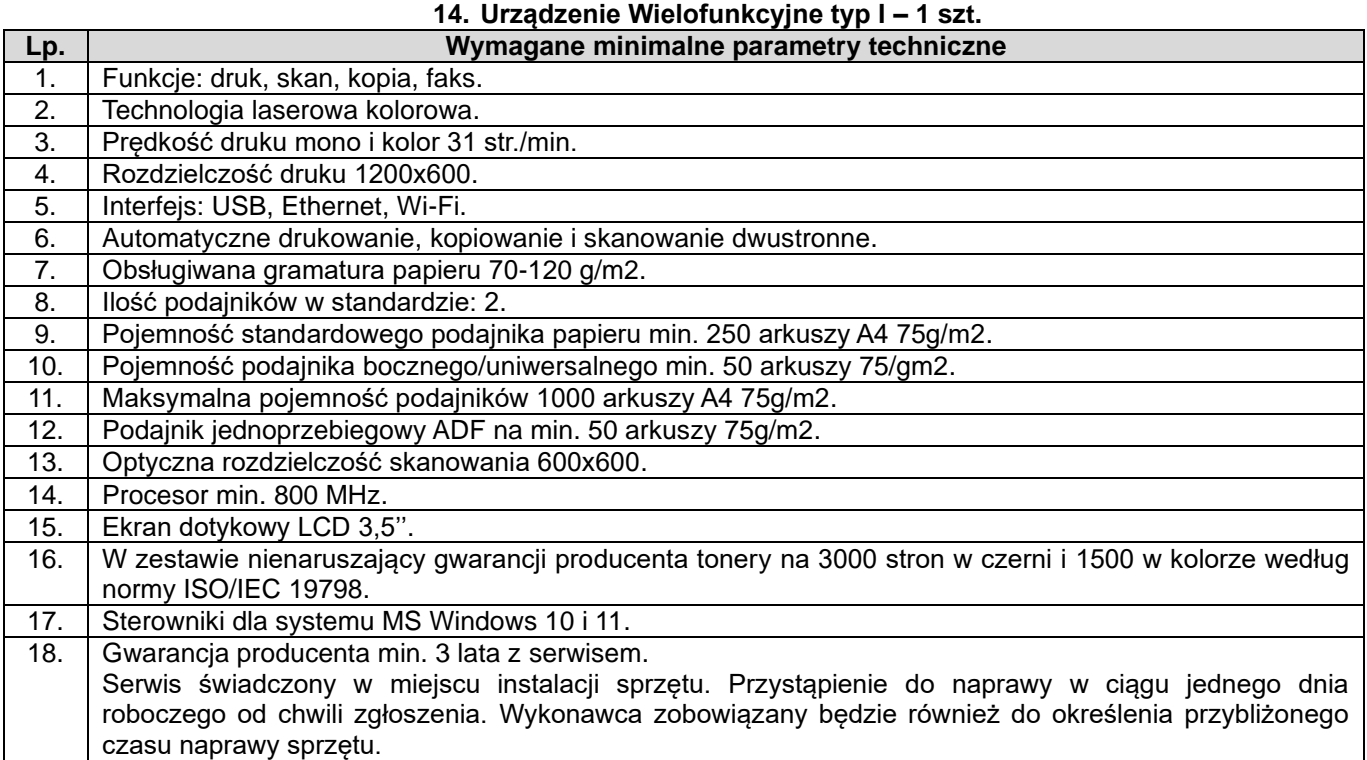

# **15. Urządzenie wielofunkcyjne typ II – 1 szt.**

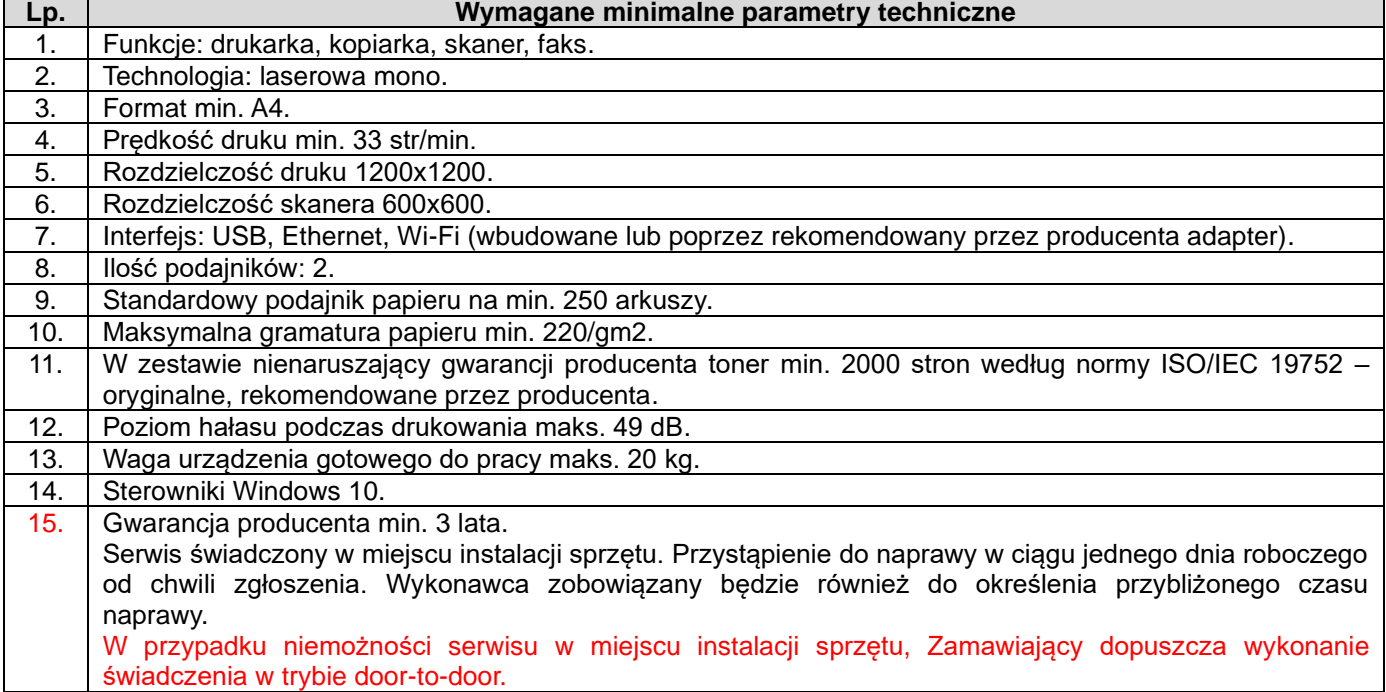

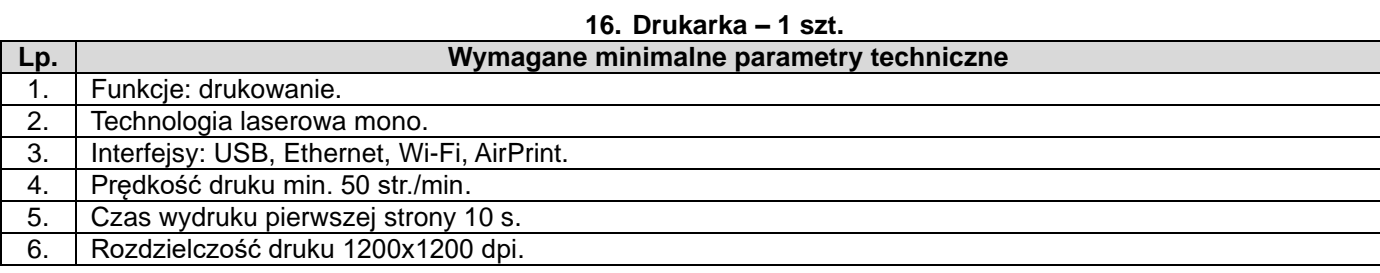

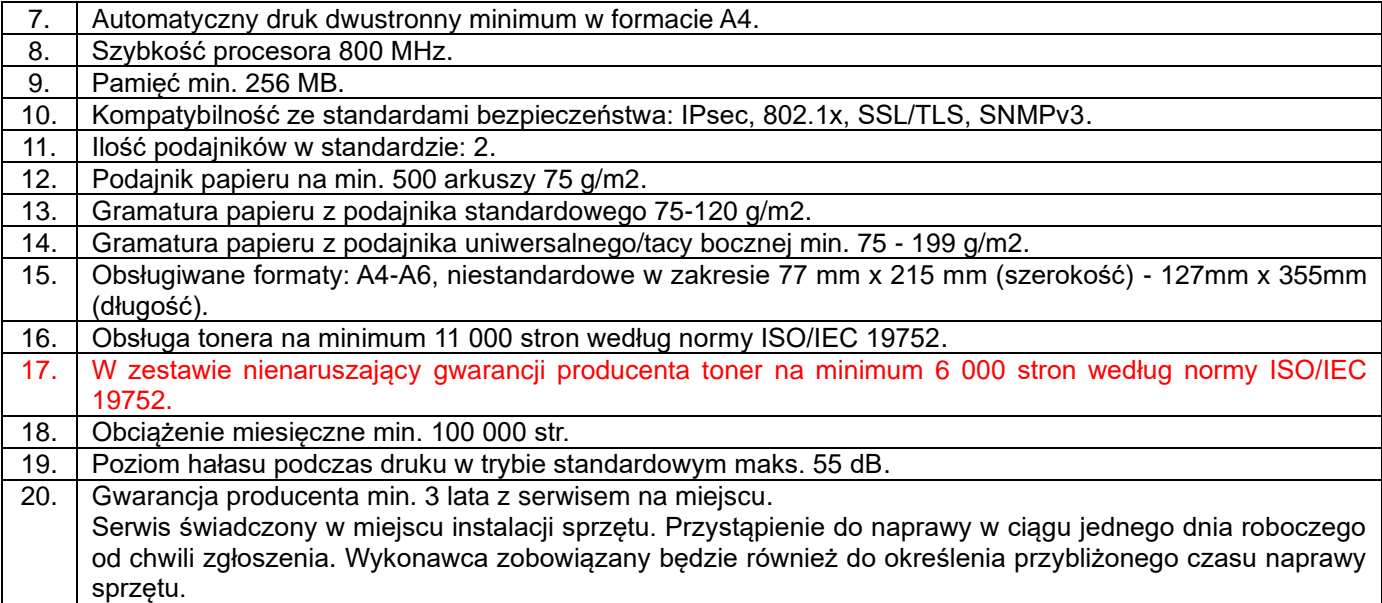

# **17. Urządzenie wielofunkcyjne typ III – 8 szt.**

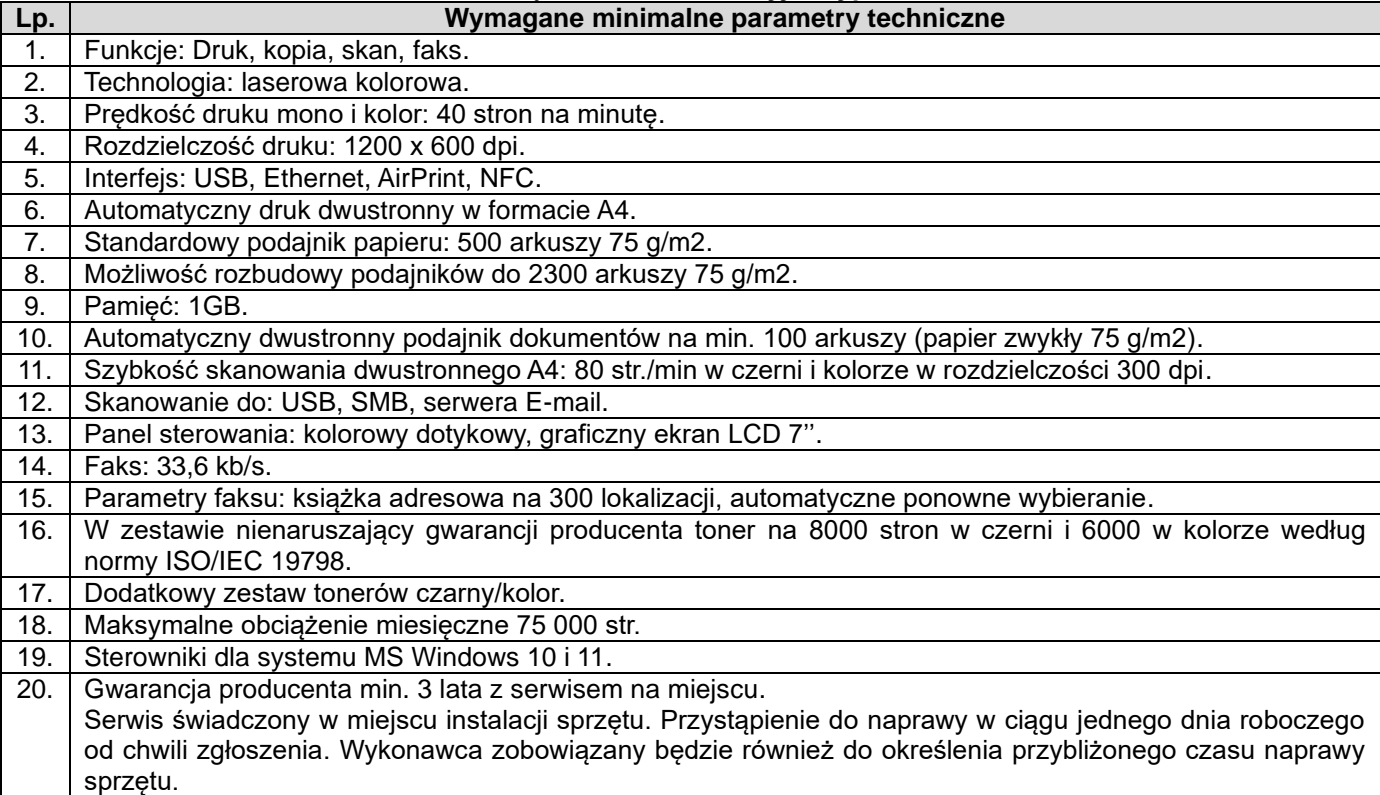

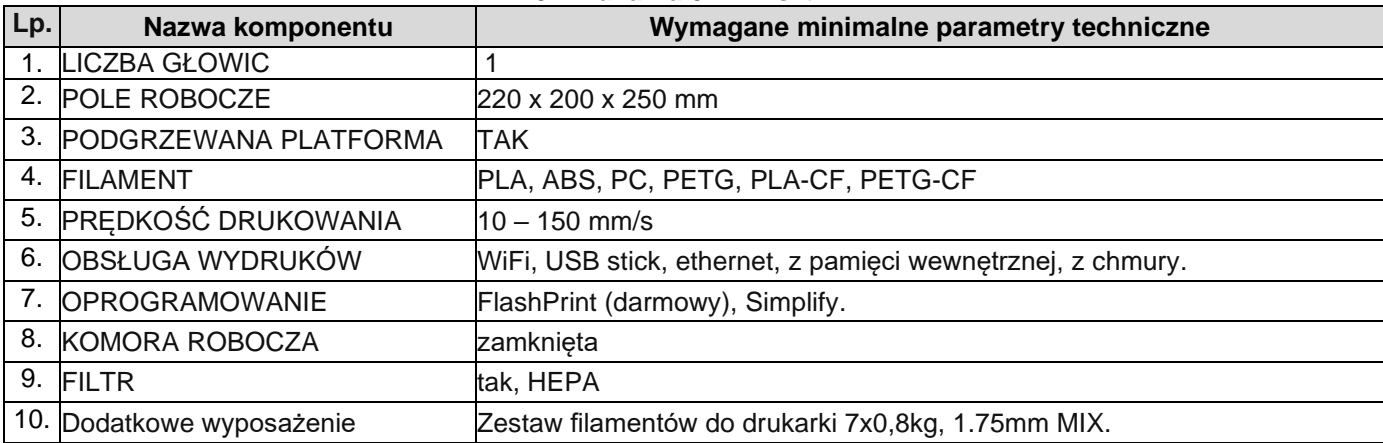

### **18. Drukarka 3D – 2 szt.**

2 lata z możliwością rozszerzenia do 3 lat po rejestracji produktu. Serwis świadczony w miejscu instalacji sprzętu. Przystąpienie do naprawy w ciągu jednego dnia roboczego od chwili zgłoszenia. Wykonawca zobowiązany będzie również do określenia przybliżonego czasu naprawy sprzętu.

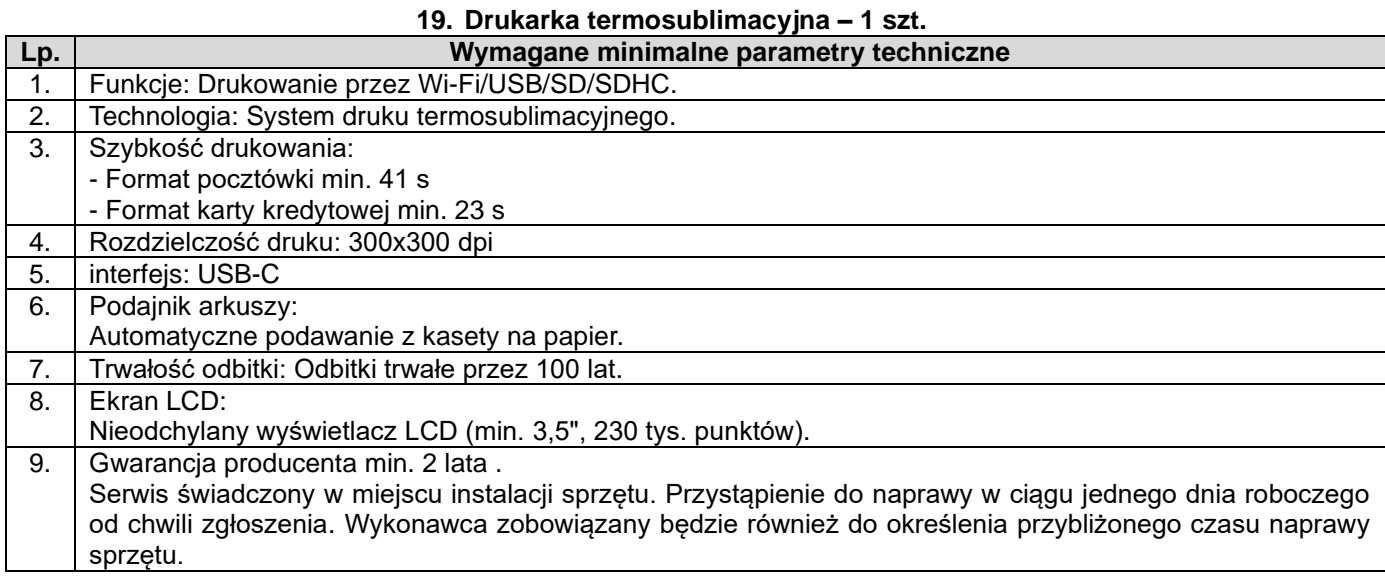

#### **20. Przełącznik – 1 szt.**

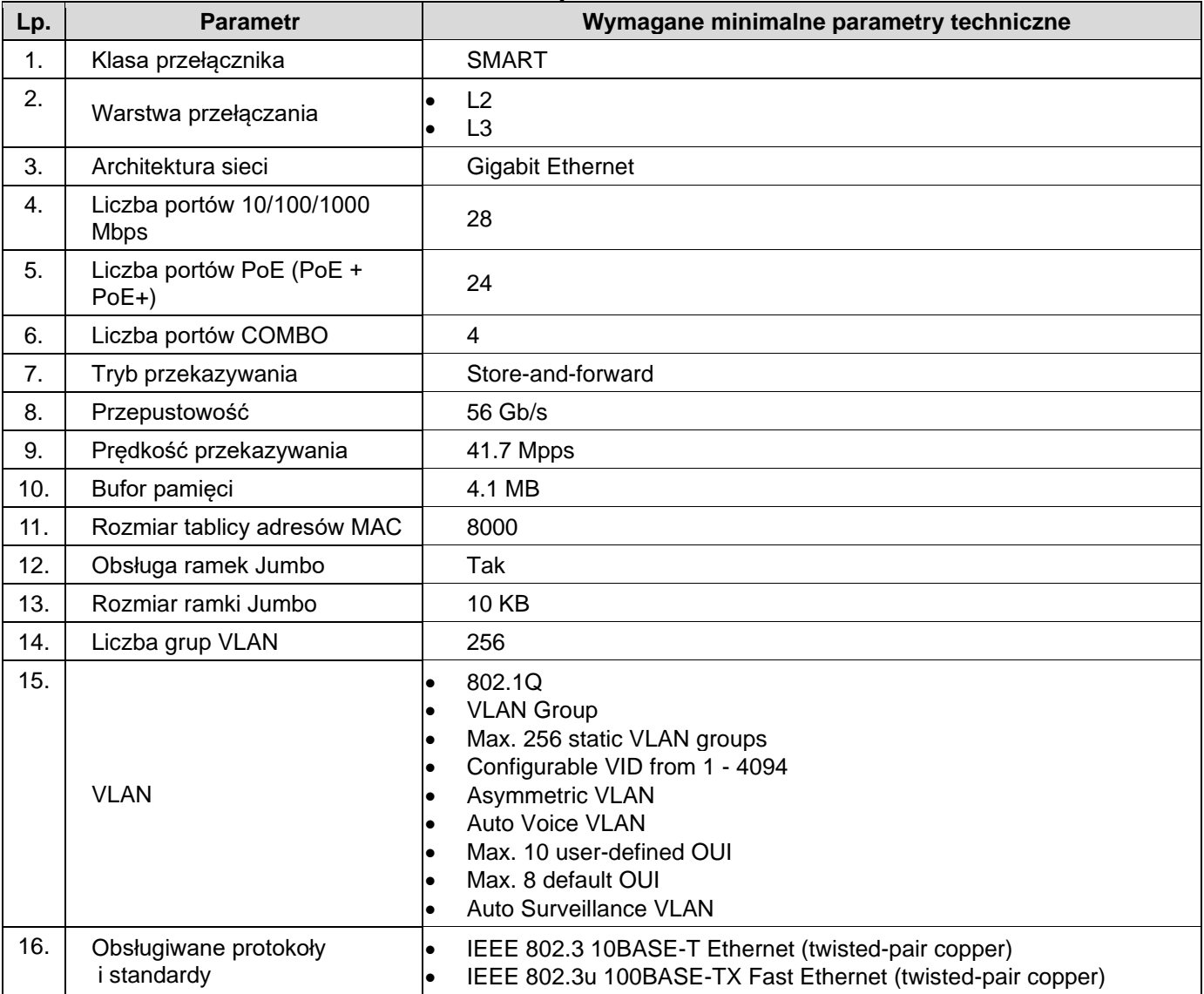

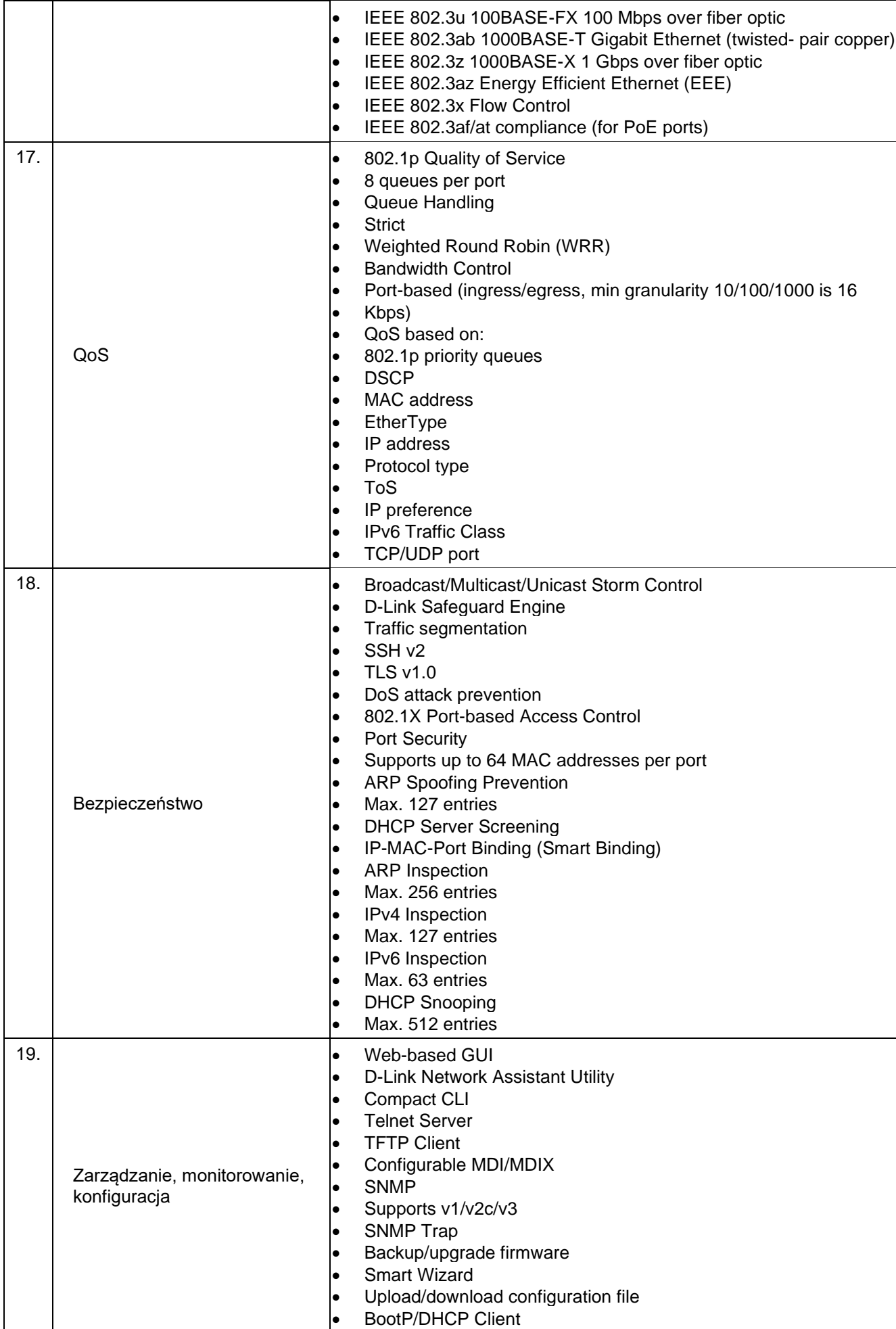

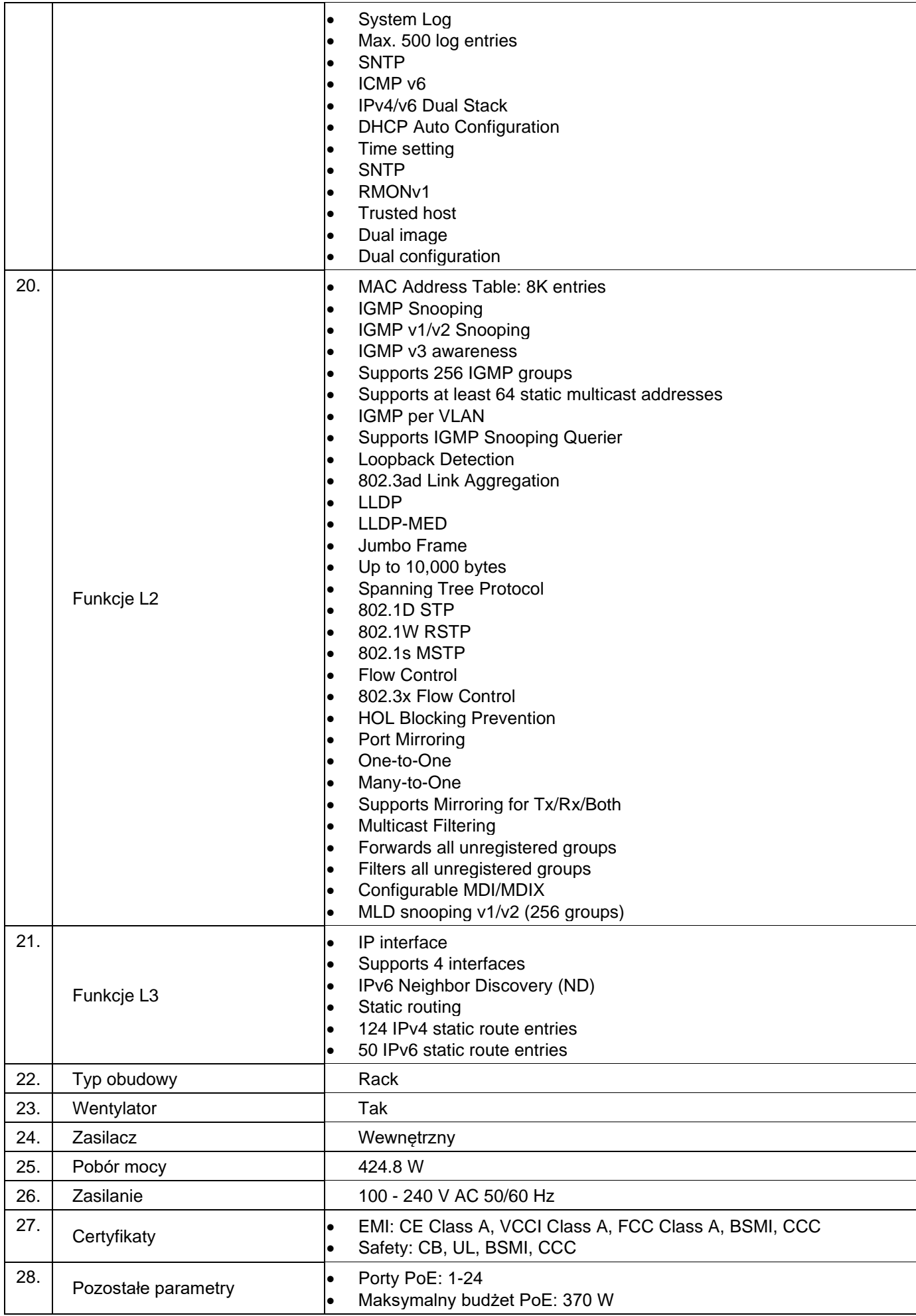

29. Gwarancja **3 lata** 

**21. Komputer mobilny typ IV – 1 szt.**

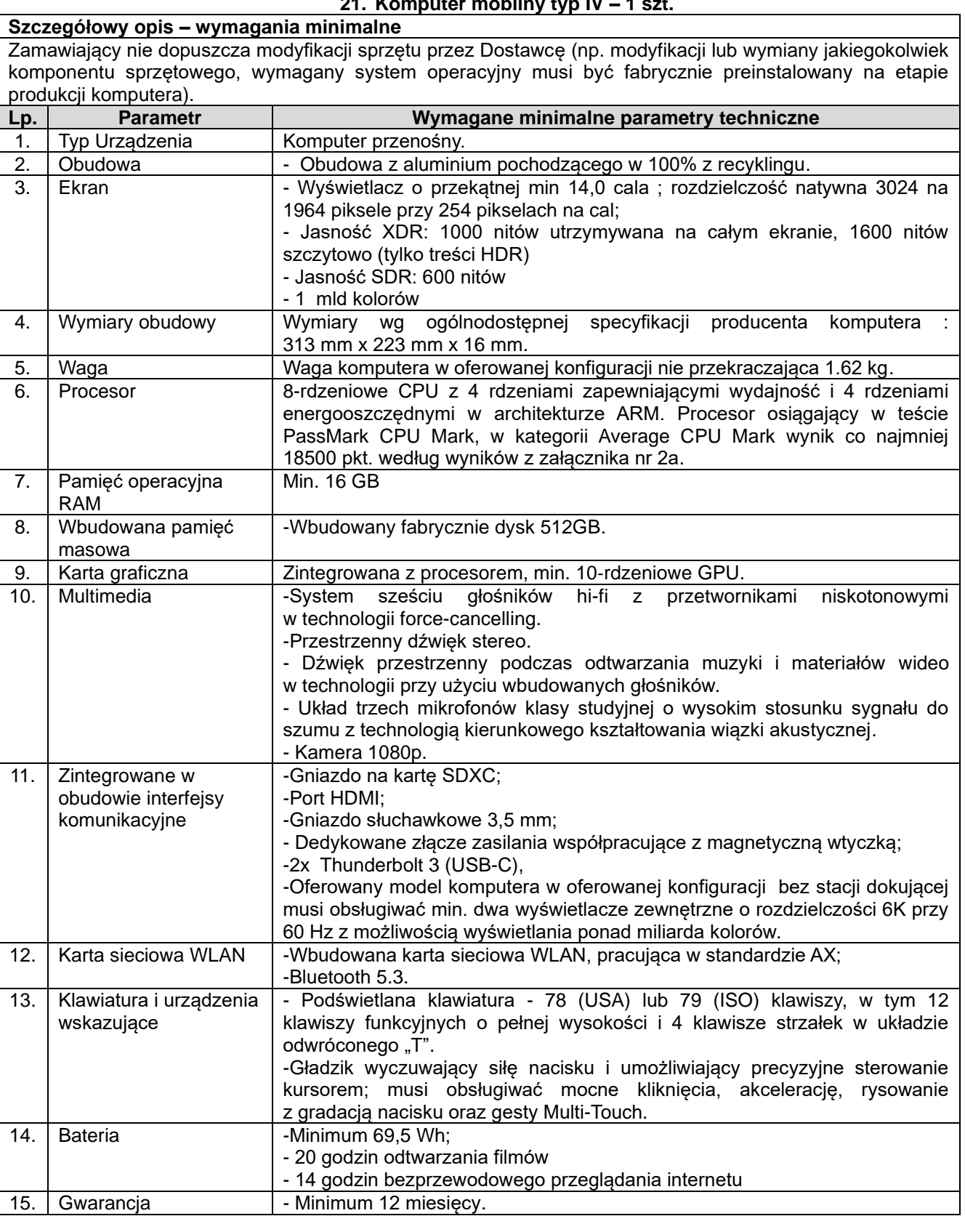

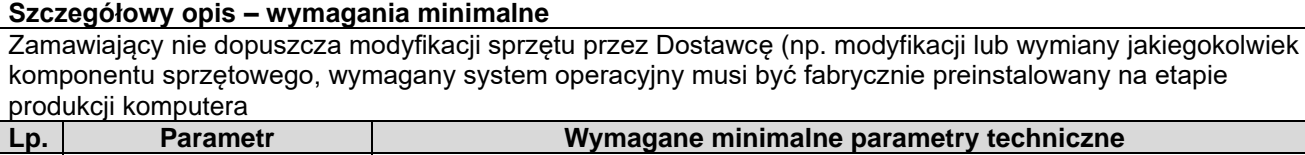

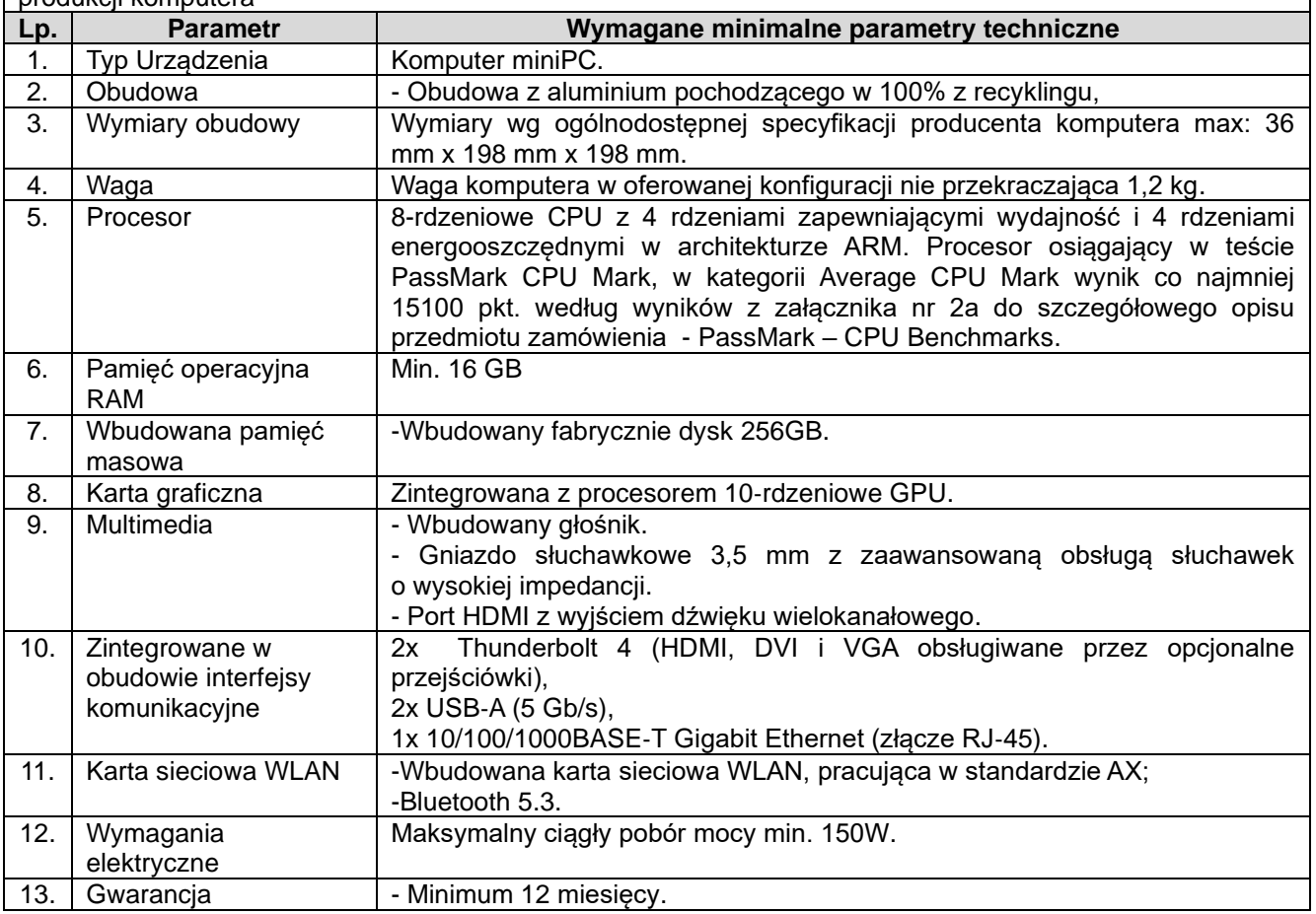

# **23. Tablet typ I – 1 szt.**

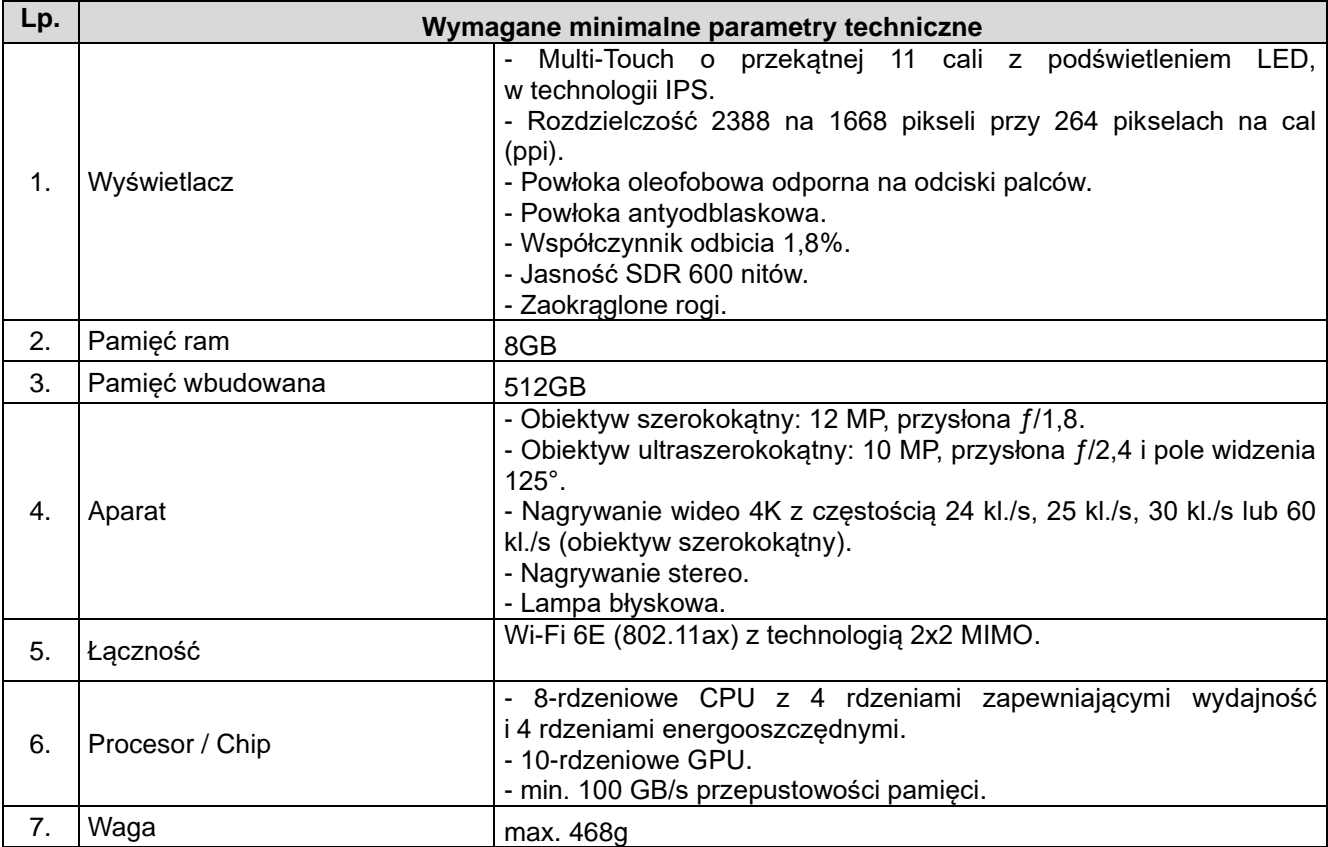

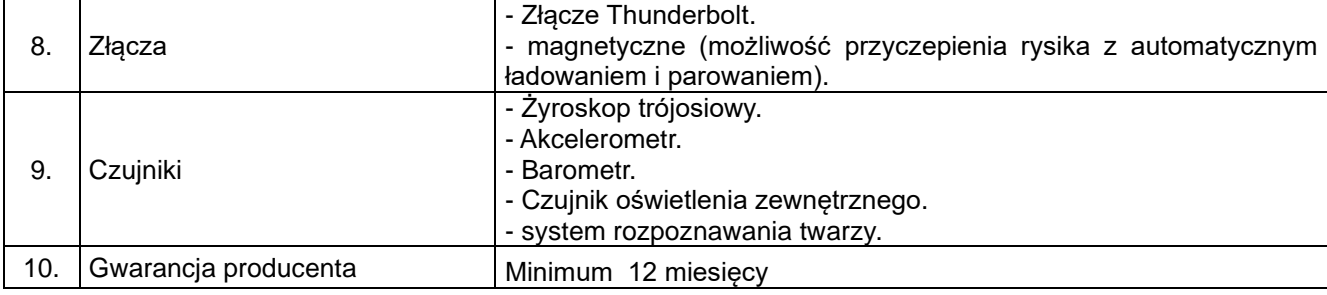

## **24. Tablet typ II – 3 szt.**

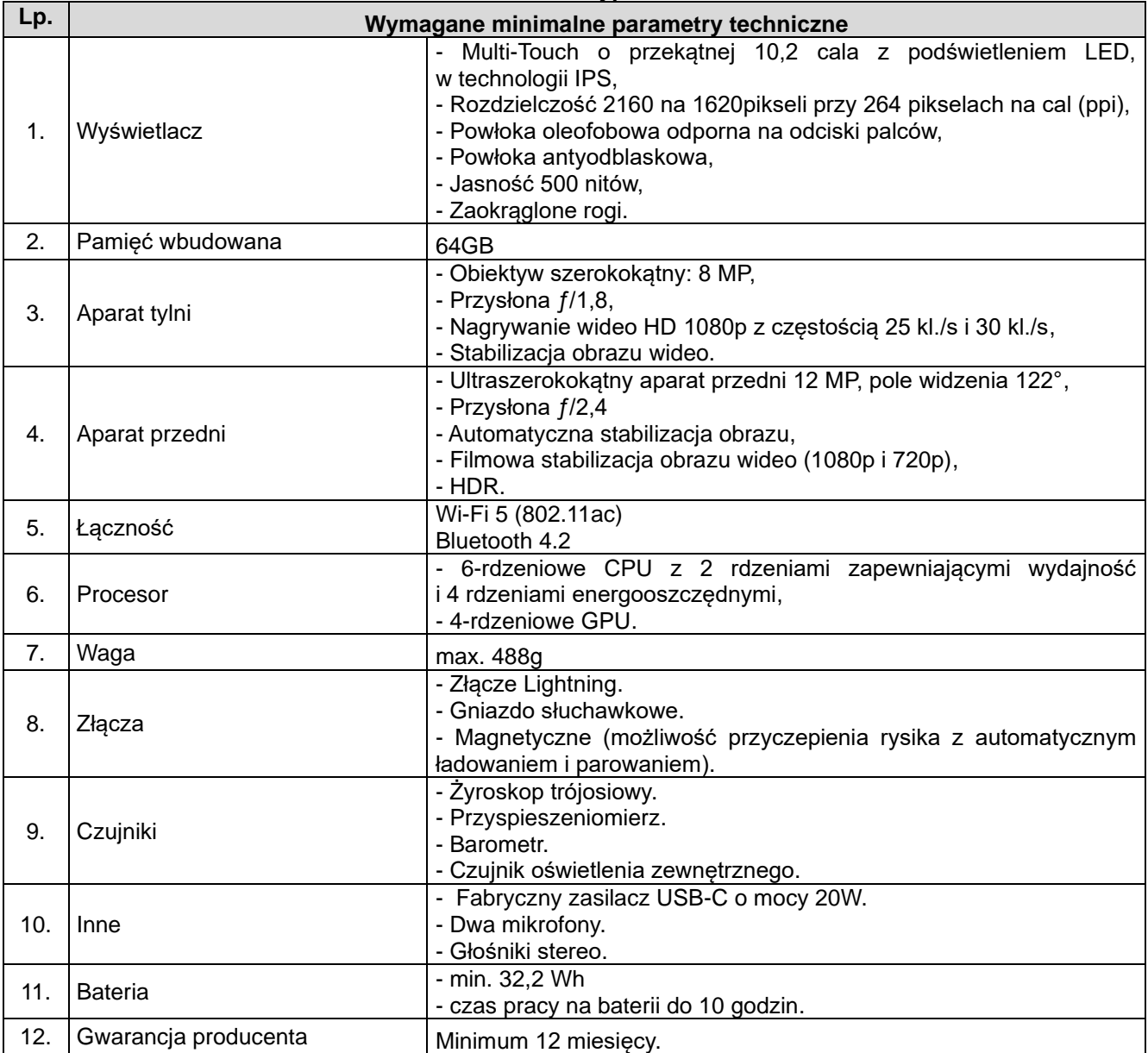

### **25. Kopiarka kolorowa – 1 szt.**

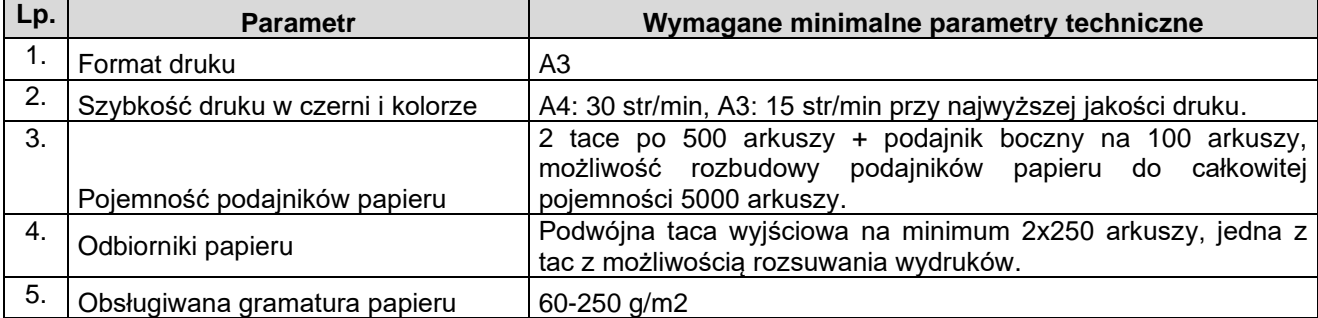

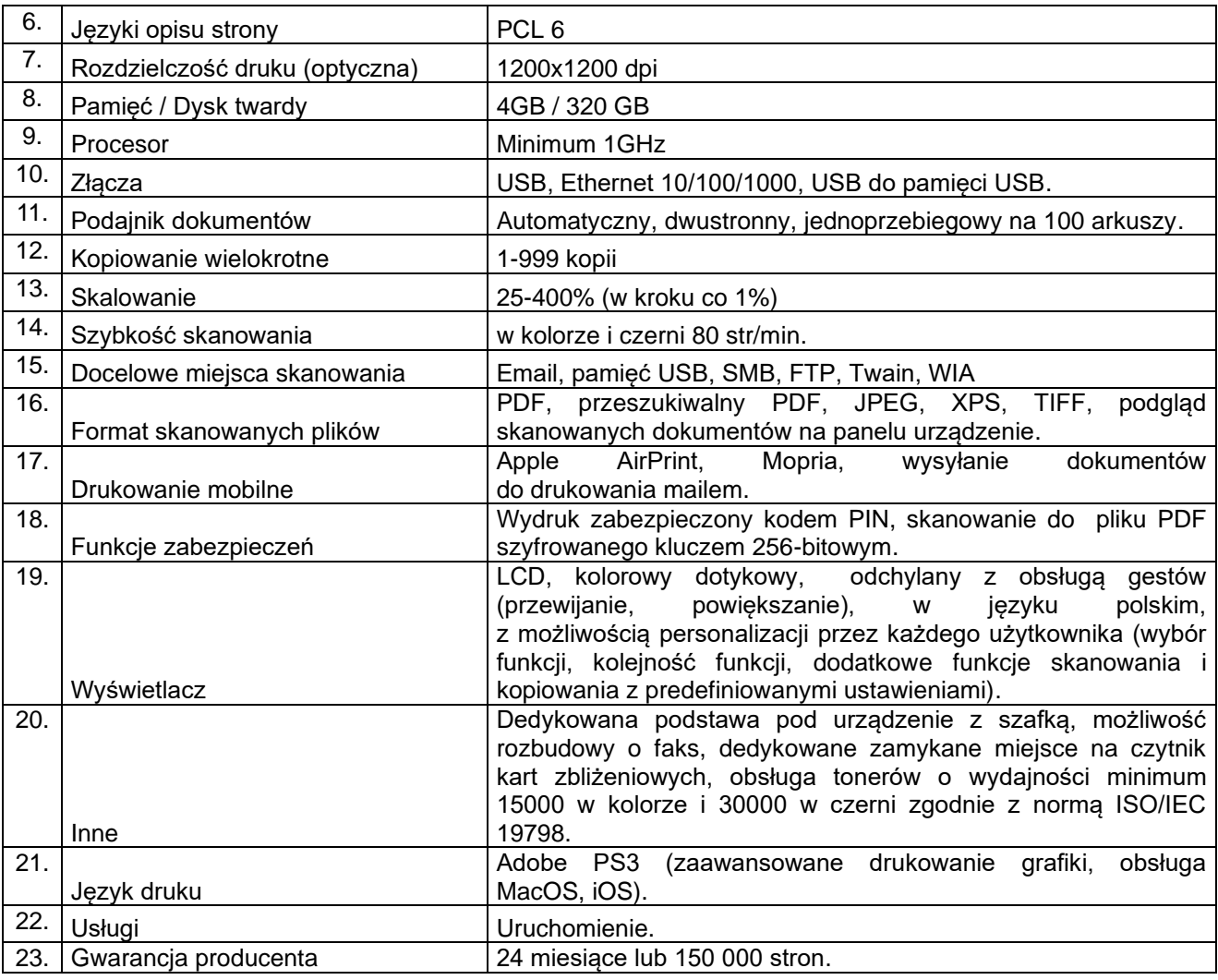

### **26. Ploter – 1 szt.**

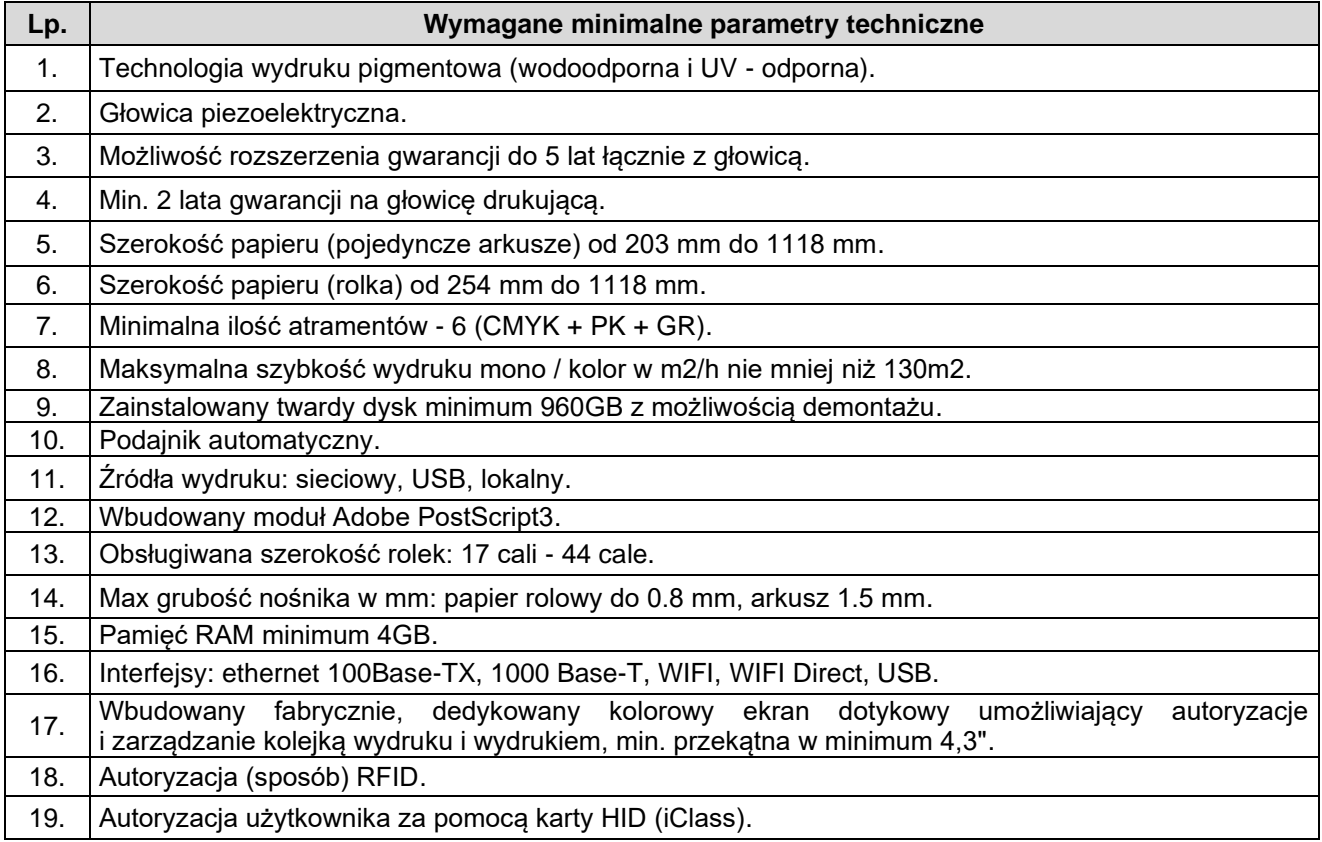

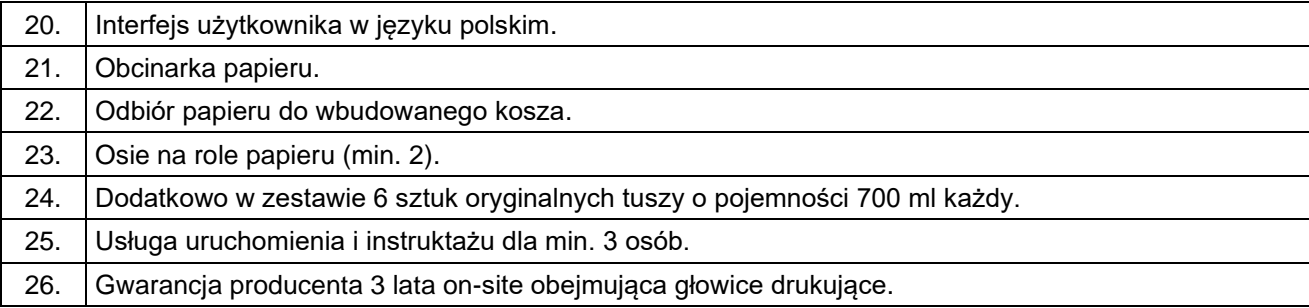

# **27. Zewnętrzna nagrywarka DVD-RW – 5 szt.**

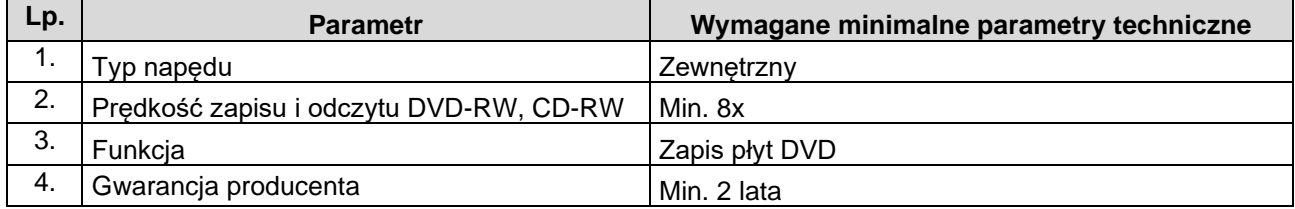

# **28. Zestaw klawiatura i mysz – 16 kompletów.**

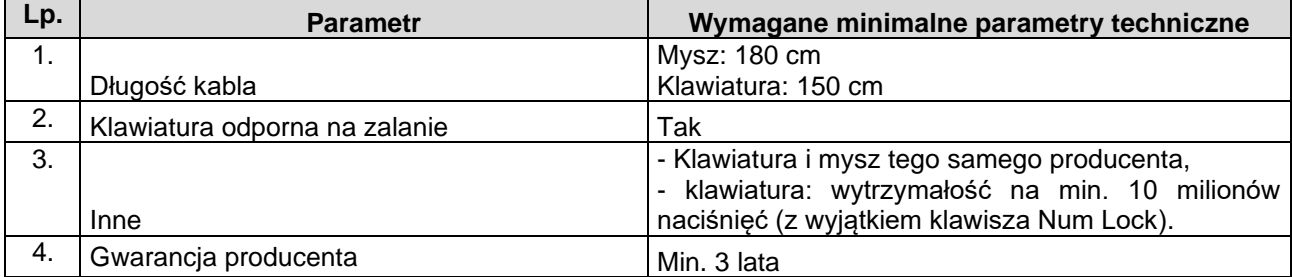

## **29. Mysz – 8 szt.**

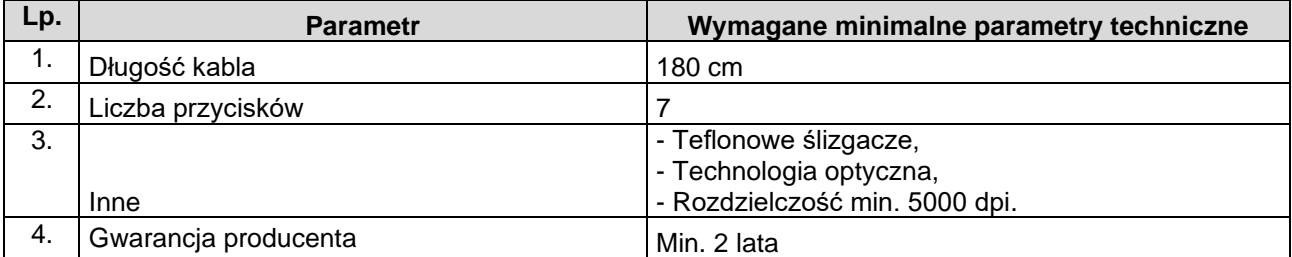